## Автономная некоммерческая организация высшего образования «МОСКОВСКИЙ МЕЖДУНАРОДНЫЙ УНИВЕРСИТЕТ»

Рабочая программа дисциплины

### **Информационные технологии в управлении**

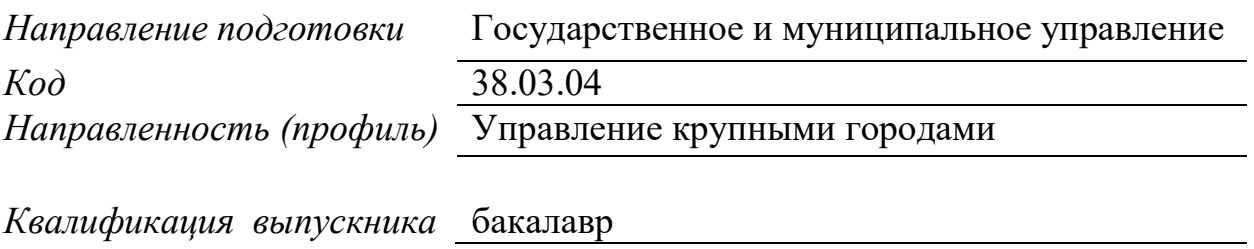

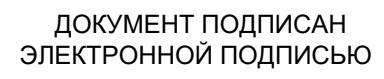

Сертификат: 01EB91710023B0C5B64D74F7781AC11FE2 Владелец: МАНЮШИС АЛЬГИРДАС ЮОЗО Действителен: с 16.06.2023 до 16.09.2024

Москва 2023

**1. Перечень кодов компетенций, формируемых дисциплиной в процессе освоения образовательной программы**

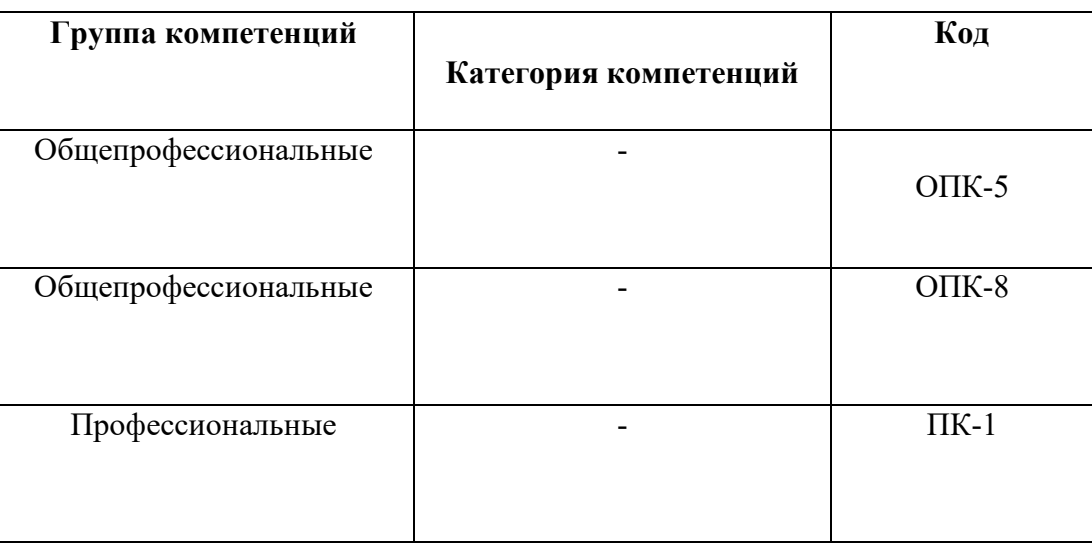

### 2. **Компетенции и индикаторы их достижения**

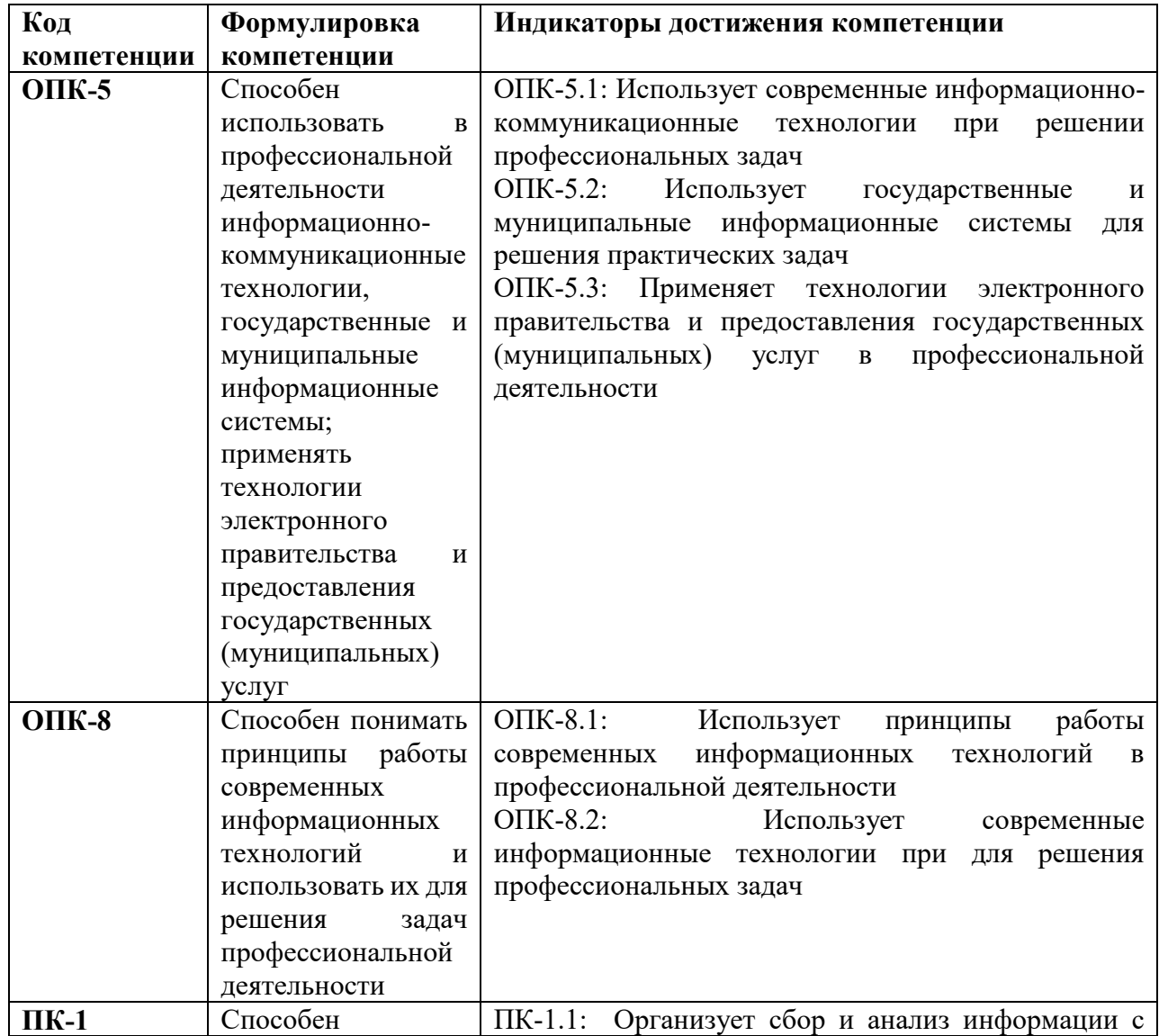

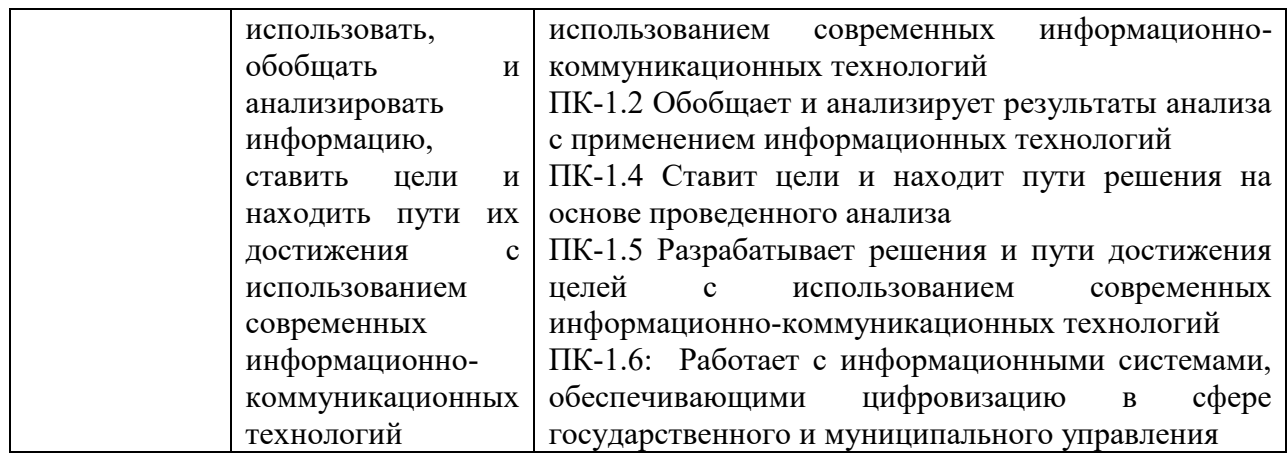

### **3. Описание планируемых результатов обучения по дисциплине**

3.1. Описание планируемых результатов обучения по дисциплине

Планируемые результаты обучения по дисциплине представлены дескрипторами (знания, умения, навыки).

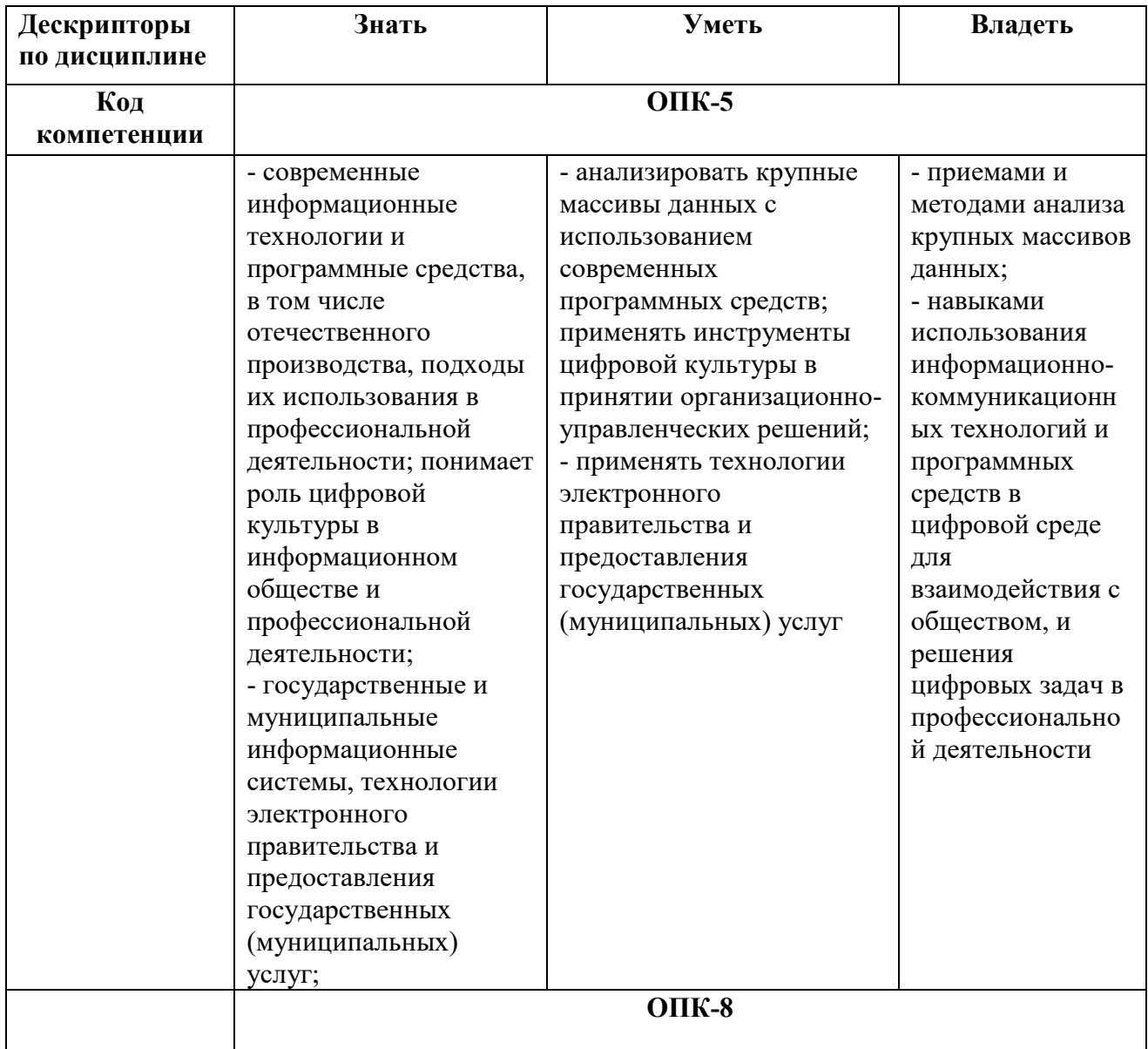

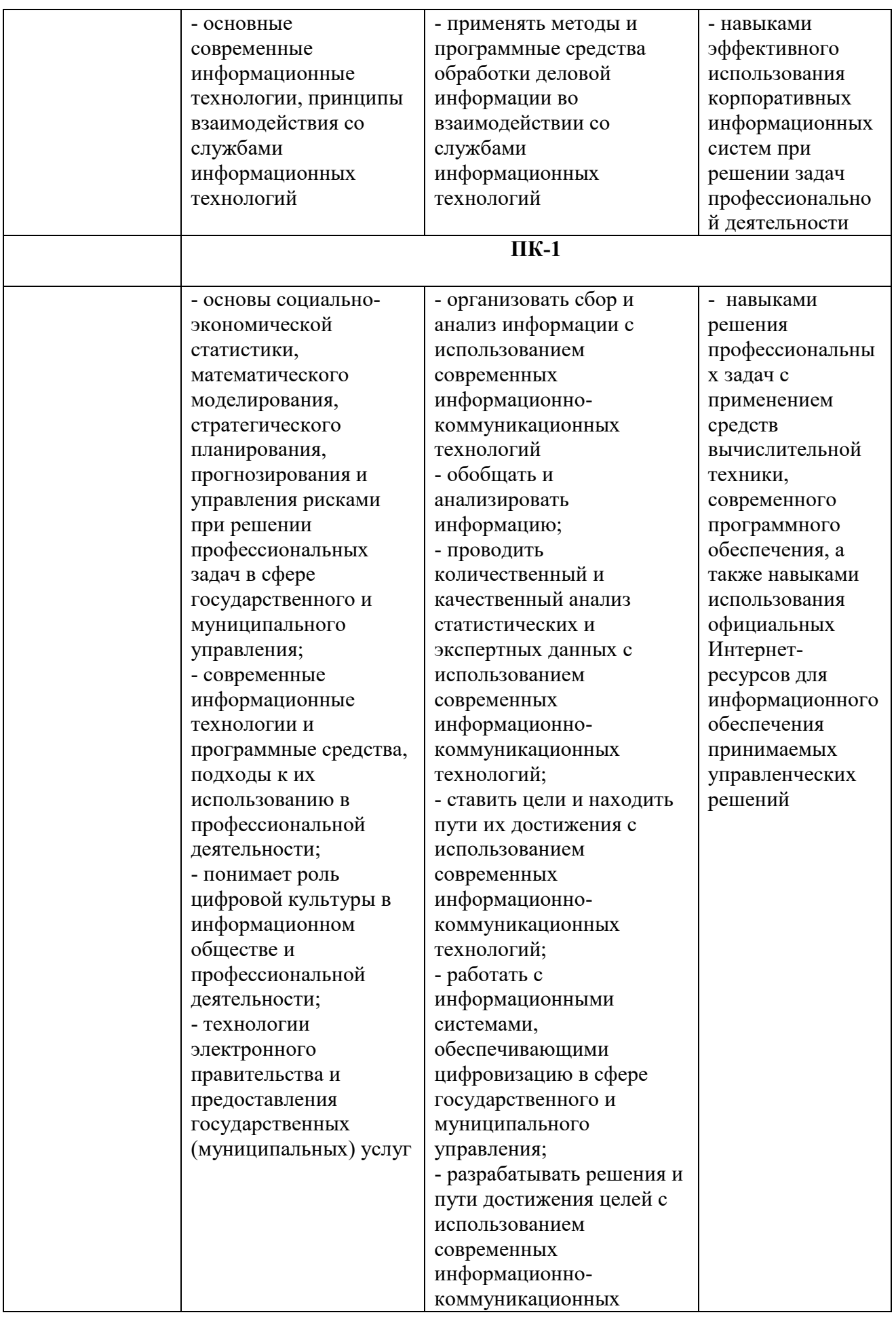

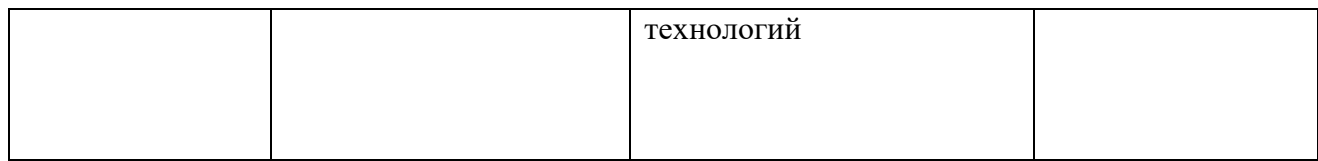

### 4. Место дисциплины (модуля) в структуре образовательной программы

Дисциплина относится к обязательной части учебного плана ОПОП.

Данная дисциплина взаимосвязана с другими дисциплинами: «Математика», «Статистика», «Управление проектами» «Инвестиционный анализ», «Основы делопроизводства и документооборот».

Освоение дисциплины является необходимой основой для изучения последующих дисциплин, где требуется владеть навыками работы с компьютером и умением работать с информацией в глобальных компьютерных сетях.

В рамках освоения программы бакалавриата выпускники готовятся к решению задач профессиональной деятельности следующих типов: организационно-управленческий; исследовательский, коммуникативный.

Профиль (направленность) программы установлена путем ее ориентации на сферу профессиональной деятельности выпускников: Управление крупными городами.

### 5. Объем лиспиплины

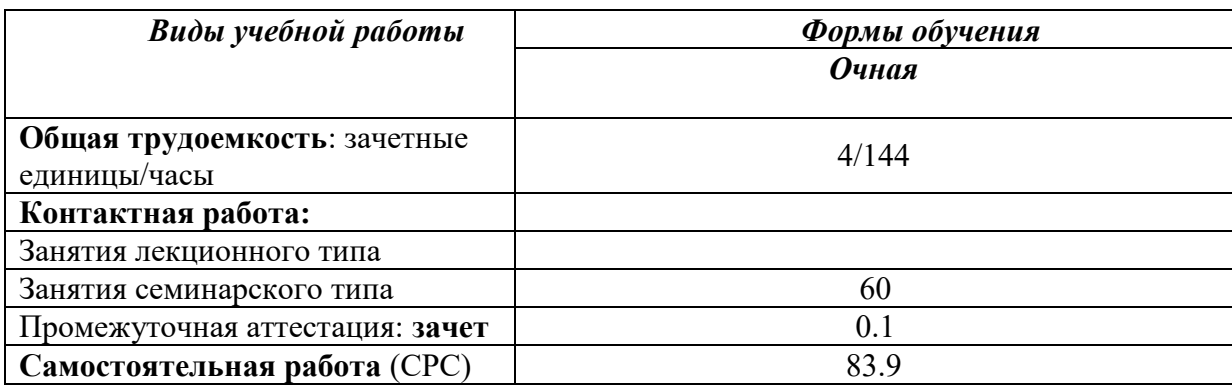

6. Содержание дисциплины (модуля), структурированное по темам / разделам с указанием отведенного на них количества академических часов и видов учебных зянятий

### 6.1. Распределение часов по разделам/темам и видам работы

### 6.1.1. Очная форма обучения

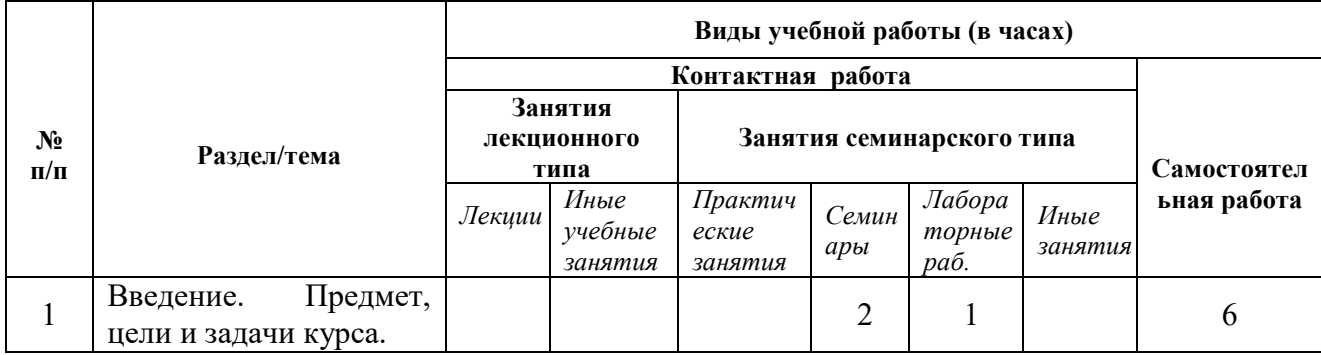

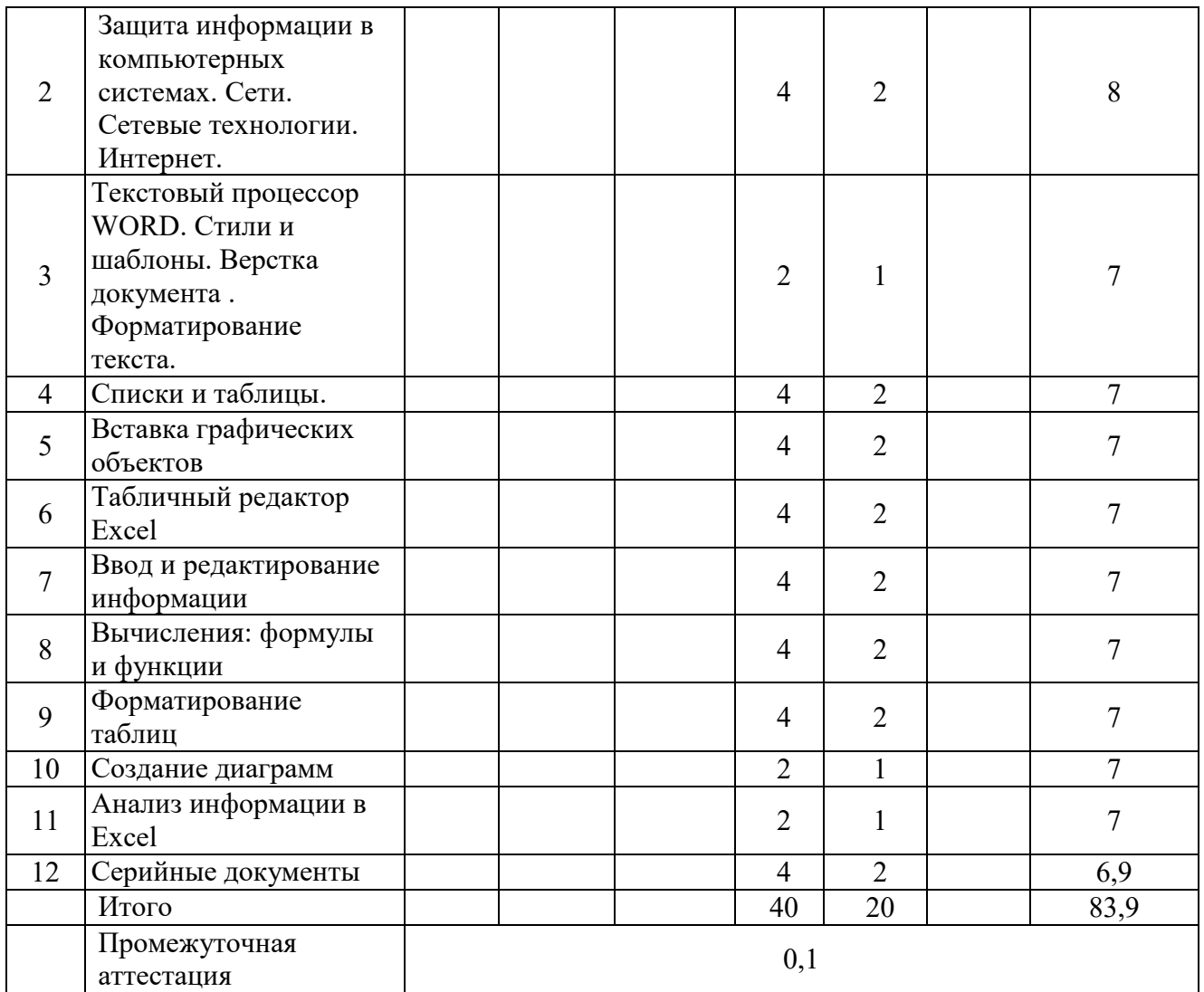

## **6.2 Программа дисциплины, структурированная по темам / разделам**

# *6.2.1 Содержание практических занятий*

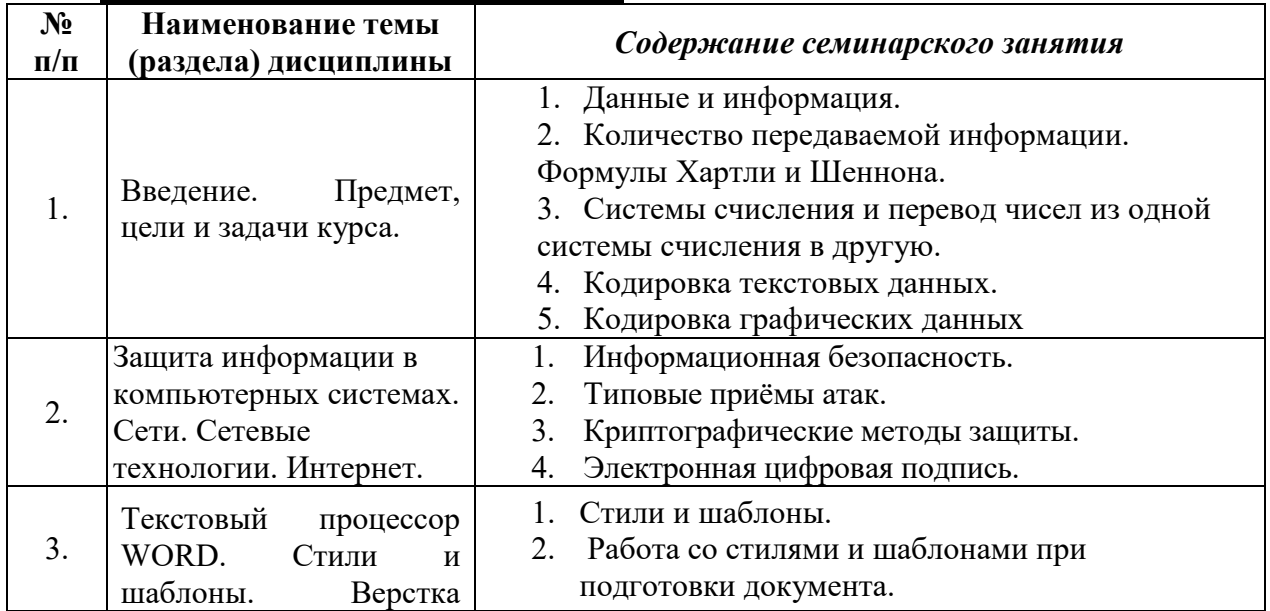

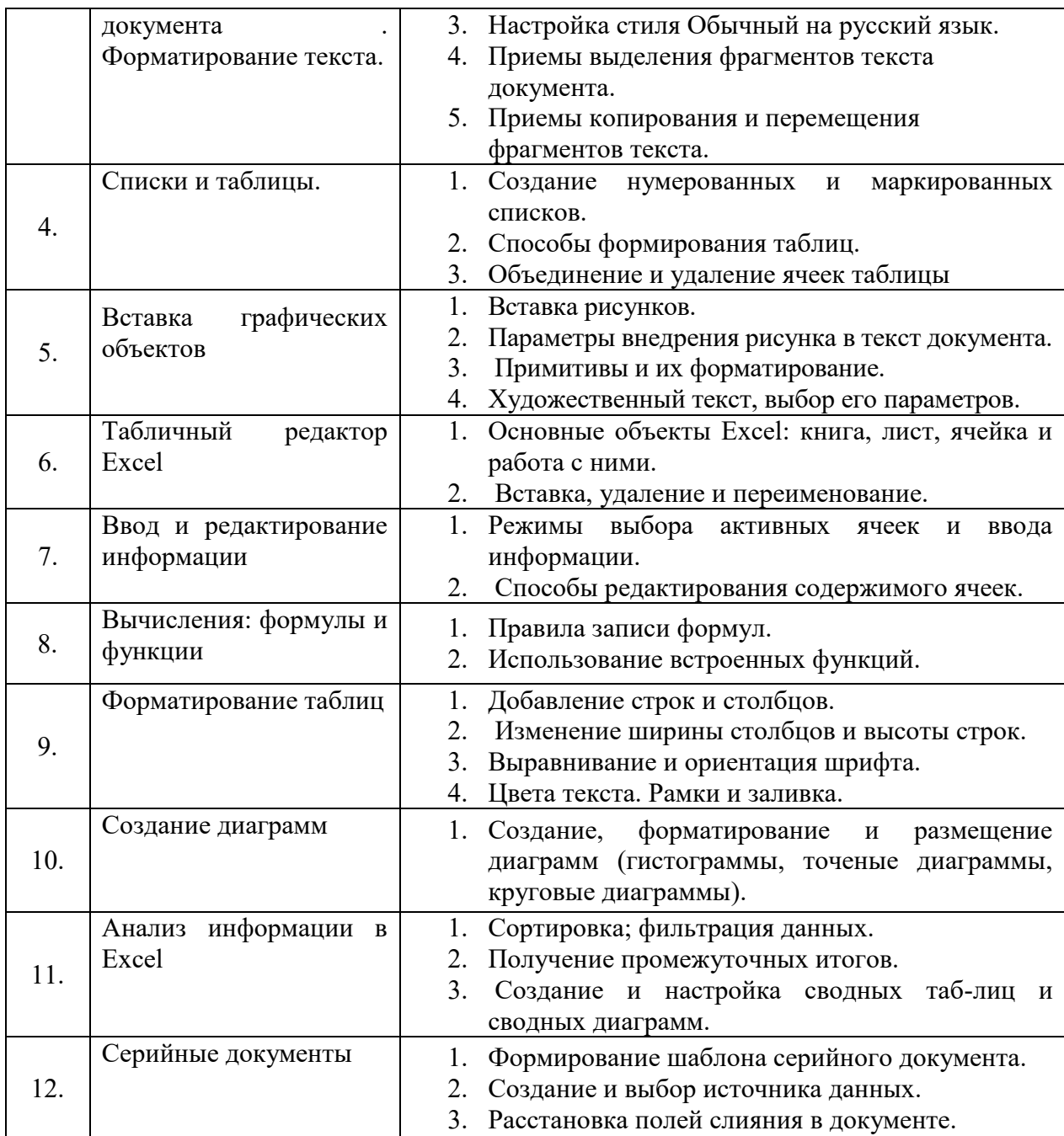

# *6.2.2 Содержание лабораторных занятий*

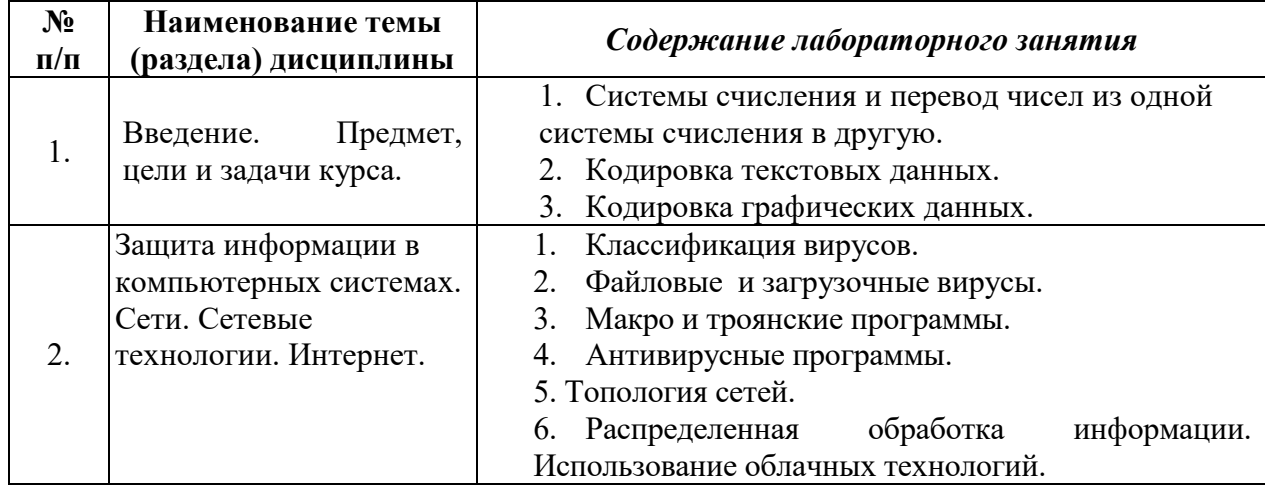

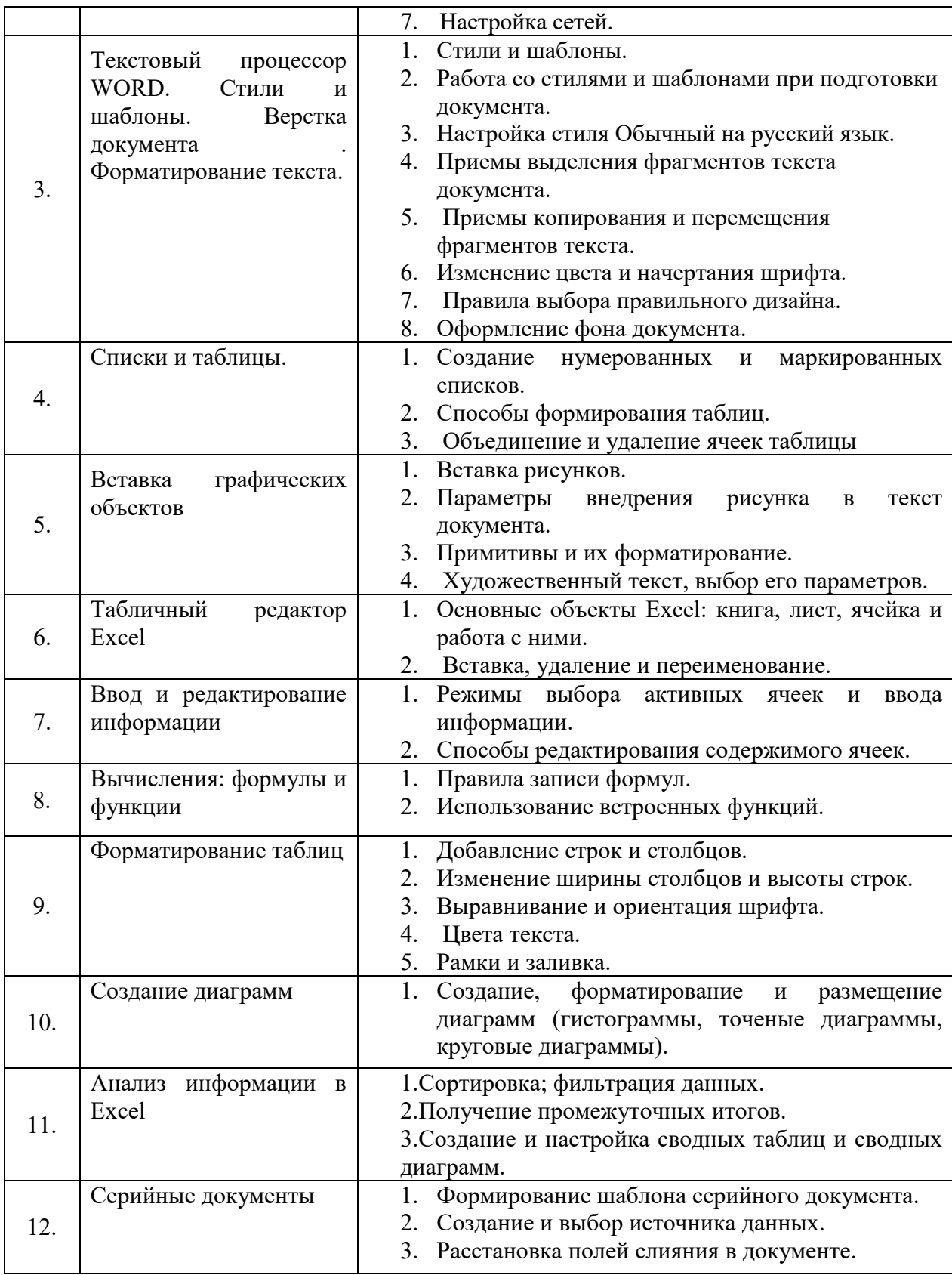

### *6.2.3 Содержание самостоятельной работы*

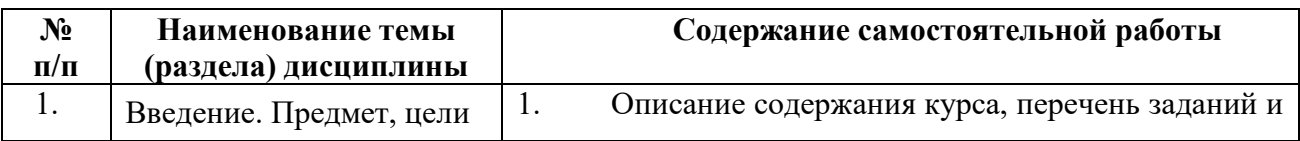

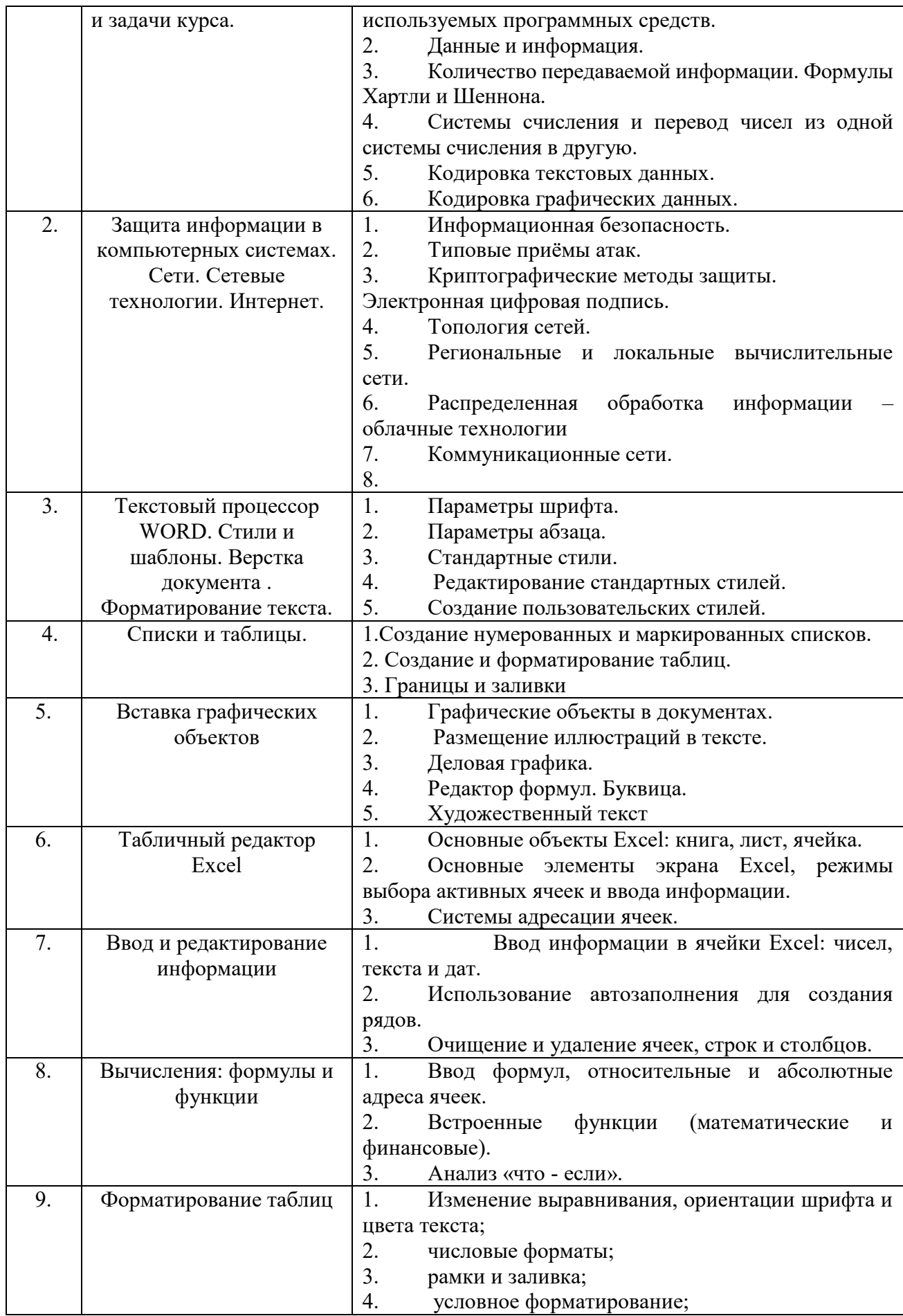

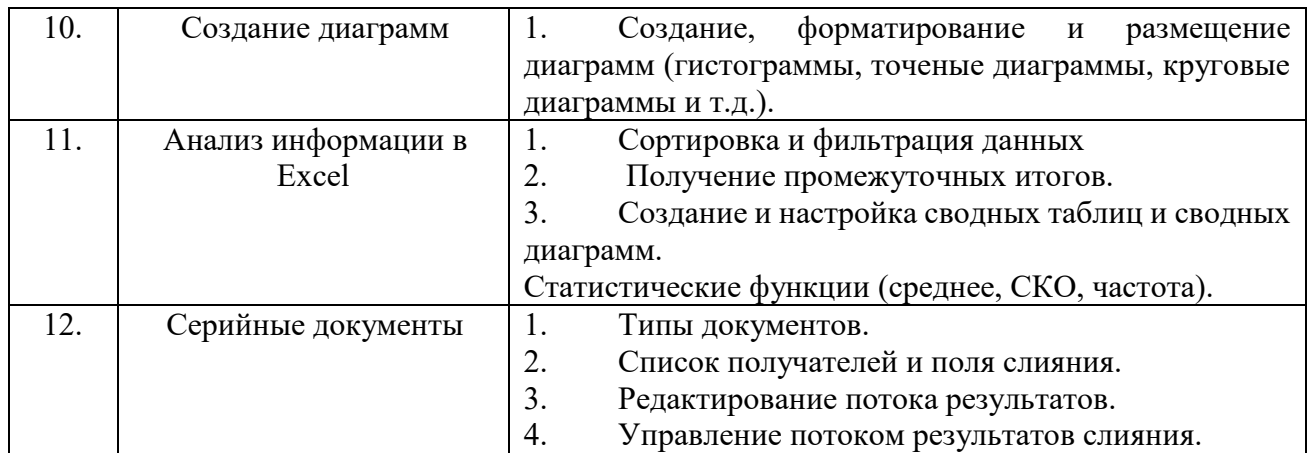

### **7.Фонд оценочных средств для проведения промежуточной аттестации обучающихся по дисциплине (модулю)**

Предусмотрены следующие виды контроля качества освоения конкретной дисциплины:

- текущий контроль успеваемости
- промежуточная аттестация обучающихся по дисциплине

Фонд оценочных средств для проведения промежуточной аттестации обучающихся по дисциплине оформлен в **ПРИЛОЖЕНИИ** к РАБОЧЕЙ ПРОГРАММЕ ДИСЦИПЛИНЫ

Текущий контроль успеваемости обеспечивает оценивание хода освоения дисциплины в процессе обучения.

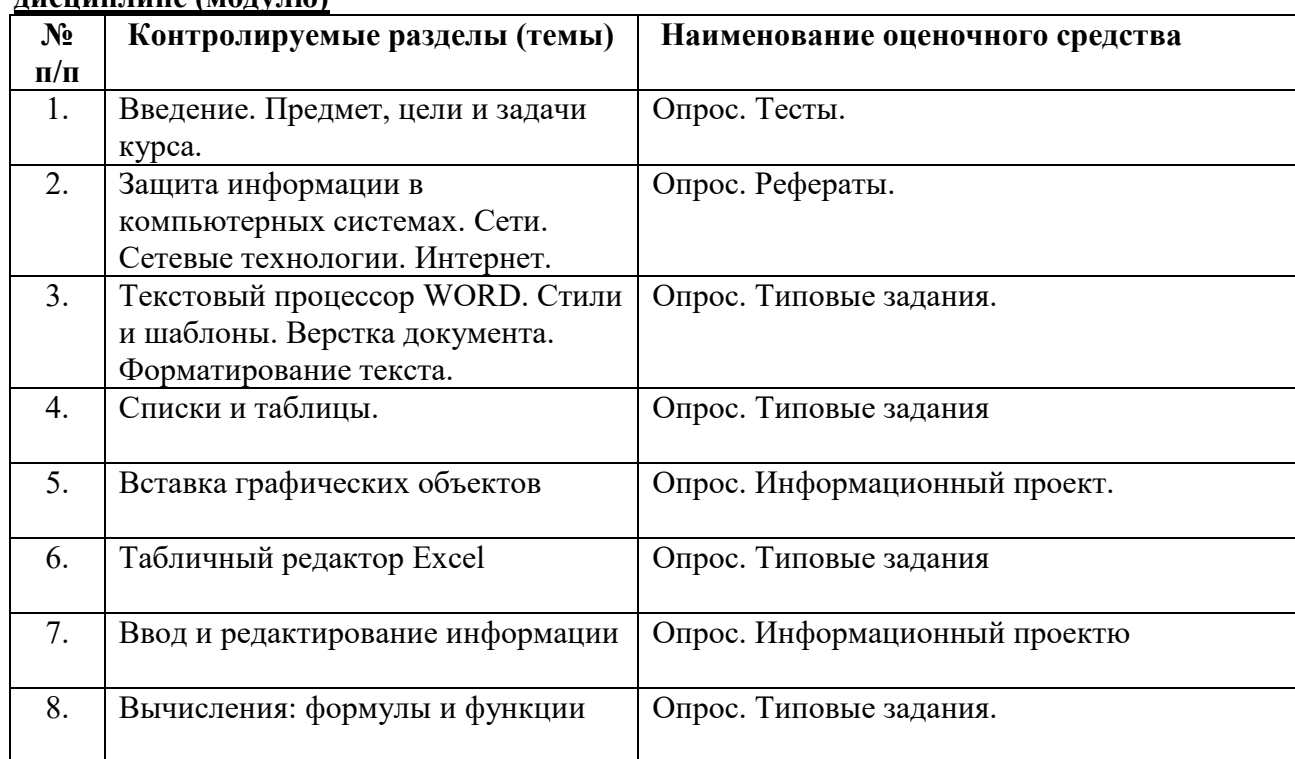

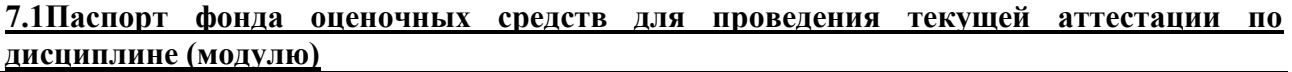

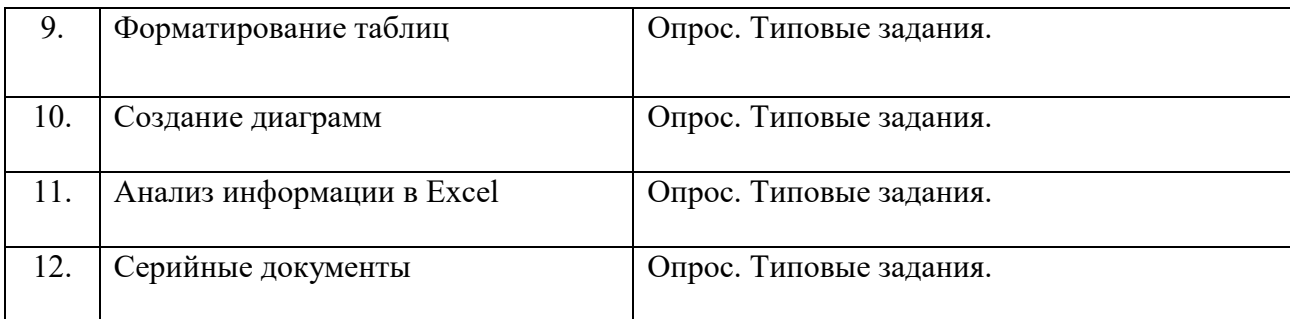

### 7.2 Типовые контрольные задания или иные материалы, необходимые для оценки знаний, умений, навыков и (или) опыта деятельности в процессе текущего контроля

### Типовые вопросы

- 1. Запишите наибольшее двузначное число в восьмеричной системе счисления и определите его десятичный эквивалент.
- 2. Упорядочите следующие числа по убыванию:  $43_{10}$ ,  $50_{16}$ ,  $110011_2$ ,  $127_8$ .
- 3. Переведите число 1110001112 в восьмеричную и шестналиатеричную системы счисления.
- 4. Переведите число В616 в восьмеричную систему счисления.
- 5. Сколько существует натуральных чисел х, для которых выполнено неравенство  $11011100_2 \le x \le DF_{16}$ ?
- 6. Вычислить  $2F_{16} + 53$ <sub>8</sub>, представив результат в десятичной системе счисления.
- 7. Каждый символ алфавита записывается с помощью 4 цифр двоичного кода. Сколько символов в этом алфавите?
- 8. Декодируйте следующий текст, заданный шестнадцатеричным кодом:

D2 EE F0 ED E0 E4 EE,

используя таблицу 8-битной кодировки Windows-1251 символов

- 9. Цветное (с палитрой из 256 цветов) растровое графическое изображение имеет размер 10×10 точек. Какой объем памяти в битах займет это изображение?
- 10. Правильно запишите выражение 4×4=20.
- 11. Сколько нулей в двоичной записи шестнадцатеричного числа DAF6.
- 12. Что такое полное имя файла?
- 13. Основные правила именования файлов?
- 14. Определите, какое из указанных имен файлов не удовлетворяет маске: ?svs??.\* ssyste.m; asys23.exe; system.dll; ssyszx.prob
- 15. В некотором каталоге хранился файл Задача. doc. После того, как в этом каталоге создали два вложенных подкаталога и переместили во внутренний из созданных подкаталогов этот файл. Полное имя файла стало С: \папки\математика\задачи\ Задача. doc. Какое было его полное имя до перемещения?
- 16. Перечислите возможные расширения текстовых файлов
- 17. Задание параметров абзаца.
- 18. Установка параметров страницы.
- 19. Выбор шрифта.
- 20. Способы выделения абзаца.
- $21.$ Выделение большого фрагмента текста.
- $22$ Способы копирования фрагмента текста.
- 23. Способы перемешения фрагмента текста
- 24. Расстановка номеров страниц.
- 25. Использование колонтитулов.
- 26. Проверка орфографии.
- 27. Работа с графической информацией.
- 28. Использование функций.
- 29. Структура рабочей книги.
- 30. Варианты автозаполнения ячеек.
- 31. Правила записи формул.
- 32. Абсолютная и относительная адресация.
- 33. Сортировка информации.
- 34. Варианты фильтрации информации.
- 35. Построение сводных таблиц.
- 36. Решение задач с использованием надстройки «Поиск решения».
- 37. Решение задач с использованием надстройки «Подбор параметра».

### **Типовые рефераты**

- 1. Уязвимости информационной системы.
- 2. Инженерно-технические и программные методы защиты информации.
- 3. Особенности защиты информации в компьютерной сети.
- 4. Объекты защиты в компьютерных системах обработки данных.
- 5. Организационно-административными средствами защиты.
- 6. Программные средства и методы защиты.
- 7. Средства опознания и разграничения доступа к информации.
- 8. Криптографический метод защиты информации.
- 9. Создание оглавления в большом документе.
- 10. Дизайн и правила использования шрифтов.
- 11. Получение списка литературы.
- 12. Особенности подготовки документа к печати.
- 13. Создание титульной страницы документа.
- 14. Использование базовых фигур и их настройка.
- 15. Закрепление строк и столбцов при просмотре рабочего листа.
- 16. Дизайн и построение гистограмм.

### **Вопросы на практических занятиях:**

- 1. Алгоритм перевода чисел из любой системы счисления в десятичную систему.
- 2. Алгоритм перевода чисел из двоичной системы счисления в восьмеричную и шестнадцатеричную.
- 3. Алгоритм перевода чисел из десятичной системы счисления в любую другую систему.
- 4. Использование таблиц ASCII и Windows 1251.
- 5. Файловая структура, понятия файл и папка.
- 6. Разметка диска и таблица FAT
- 7. Файловые менеджеры Проводник и Total Commander.
- 8. Классификация вирусов.
- 9. Файловые вирусы и загрузочные вирусы.
- 10. Макровирусы и сетевые вирусы.
- 11. Троянские программы и особенности их функционирования.
- 12. Антивирусные программы.
- 13. Топология сетей.
- 14. IPO адрес устройства в сети.
- 15. Доменные адреса
- 16. Устройства ввода информации.
- 17. Устройства вывода информации.
- 18. Создайте таблицу вашей успеваемости. В заголовок таблицы вставьте пять предметов. Например:

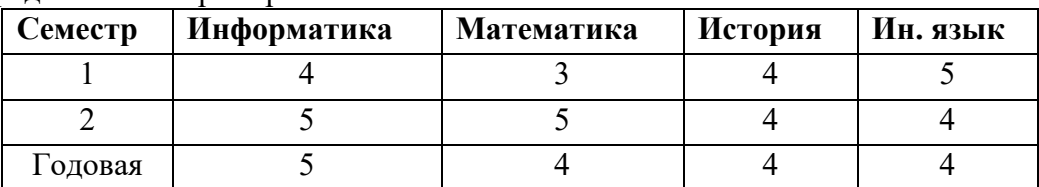

19. Создайте рисованные объекты – три примитива, для первого задайте окраску, для второго – тень, для третьего – объем.

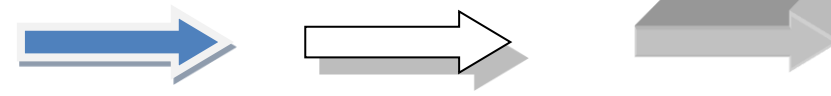

- 20. Выполните варианты вставки рисованного объекта в текст.
- 21. Выполните варианты изменения размеров и ориентации графического объекта.
- 22. Используя вкладку *Шрифт* записать формулу:

 $H_2SO_4 + Na_2CO_3 = CO_2 + H_2O + Na_2SO_4$ .

23. Используя команду *Формула* ленты *Вставка*, записать формулу:

$$
\varepsilon_{\text{a6c}}(h) \leq \frac{b-a}{24} h^2 \max_{[a,b]} |f''(x)|
$$

24. Чтобы получить допуск к экзамену, студенты группы должны успешно сдать зачеты. Заполнить столбец *Допуск* по результатам зачетов

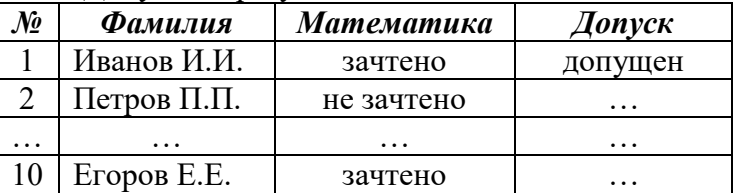

**25.** Построить круговую диаграмму по данным *Население стран к 2030 году*

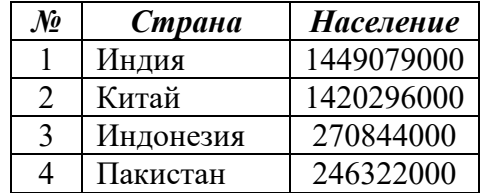

26. Необходимо заполнить ведомость поступления в институт, с учетом следующих условий. Абитуриент зачислен в институт, если сумма баллов больше 8 баллов и оценка по математике 4 или 5, в противном случае – нет.

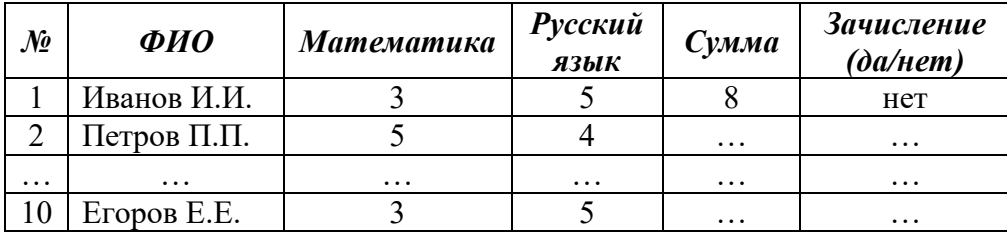

### **Информационный проект** (презентация)

- 1. Типовые приемы атак на компьютеры.
- 2. История создания вирусов.
- 3. Распределенная обработка информации облачные технологии.
- 4. Использование электронной цифровой подписи.
- *5.* Алгоритмы криптографической защиты.
- 6. Форматирование текста
- 7. Работа с таблицами.
- 8. Создание серийного документа.
- 9. Сводные таблицы.
- *10.* Защита рабочей книги.

### **Типовые тесты**

- 1. Методы борьбы с вирусами подразделяются на:
	- а) методы слежения и обнаружения;
	- б) методы слежения и удаления;
	- в) методы обнаружения и удаления;
	- г) методы обнаружения и модификации.
- 2. Метод сканирования применим для обнаружения:
	- а) известных вирусов;
	- б) любых вирусов;
	- в) полиморфных вирусов;
	- г) неизвестных вирусов.
- 3. Макровирусы заражают:
	- а) исполняемые файлы;
	- б) файлы-документы и электронные таблицы популярных офисных приложений;
	- в) загрузочные сектора дисков;
	- г) носители информации.
- 4. Перехват запросов операционной системы на чтение/запись зараженных объектов с целью полностью или частично скрыть себя в системе характерен для:
	- а) оперативных вирусов;
	- б) резидентных вирусов;
	- в) стелс-вирусов;
	- г) полиморфик-вирусов.
- 5. К методам обнаружения вирусов не относится:
	- а) использование полиморфик-генераторов;
	- б) использование резидентных сторожей;
	- в) сканирование;
	- г) эвристический анализ.
- 6. Программы, определяющие и запоминающие характеристики всех областей на дисках,
	- в которых обычно размещаются вирусы, называются:
		- а) программами-сканерами;
		- б) программами-анализаторами;
		- в) программами-ревизорами;
		- г) программами-резидентами.
- 7. Выберите устройства, предназначенные для ввода информации
	- a) клавиатура;
	- b) монитор;
	- c) сканер;
	- d) принтер.
- 8. При выключении компьютера вся информация стирается ...
	- a) в оперативной памяти;
- b) на гибком диске;
- c) на жестком диске;
- d) на CD-ROM диске.
- 9. Выберите устройства, предназначенные для вывода информации
	- a) клавиатура;
	- b) микрофон;
	- c) монитор;
	- d) сканер.
- 10. Какое устройство предназначено для подключения всех внутренних устройств компьютера?
	- a) системный блок;
	- b) монитор;
	- c) процессор;
	- d) жесткий диск.
- 11. Укажите тип принтера с наихудшим качеством печати
	- a) струйный;
	- b) матричный;
	- c) лазерный;
	- d) светодиодный.
	- **12.** Упорядочивание значений диапазона ячеек в определенной последовательности называют
		- a. Форматирование;
		- b. Фильтрация;
		- c. Группировка;
		- d. Сортировка.
- **13.** Для чего используется функция СУММЕСЛИ?
	- a. Для получения суммы модулей данных указанного диапазона ячеек;
	- b. Для получения суммы данных указанного диапазона ячеек;
	- c. Для получения суммы ненулевых среди указанных чисел;
	- d. Для получения суммы указанных данных, удовлетворяющих заданному условию.
- **14.** Данные из какого количества ячеек усредняются по формуле =СРЗНАЧ(A1;C3).
	- a. 9;
	- b. 2;
	- c. 3;
	- d. 6.
- 15. Какую строку будет занимать запись «Москва» после проведения сортировки по возрастанию по столбцу *Вид продукции*

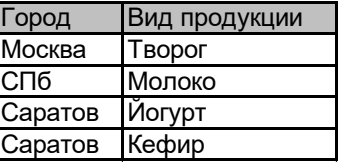

- a. Первую;
- b. Вторую;
- c. Третью;
- d. Четвертую.
- 16. Фильтр используется для
	- a. вывода ошибок в книге
	- b. отображения строк, содержащих значение выбранного поля, удовлетворяющих заданному условию
	- c. удаления ячеек листа с данными, удовлетворяющих заданному условию
- d. поиска ячеек листа с заданным форматированием
- 17. Укажите верный способ копирования части текста.
	- a. Выделить фрагмент текста команда Копировать Поставить курсор, команда Вставить
	- b. Выделить фрагмент образец команда Формат по образцу Выделить фрагмент, к которому надо применить форматирование
	- c. Выделить фрагмент текста команда Вырезать Поставить курсор, команда Вставить
- 18. Укажите верный способ перемещения текста.
	- a. Выделить фрагмент текста команда Копировать перенести курсор команда Вставить
	- b. Выделить фрагмент текста команда Вырезать перенести курсор команда Вставить
	- c. Выделить фрагмент текста команда Вырезать команда Вставить
	- d. Выделить фрагмент текста команда Копировать команда Вставить
- 19. Для добавления пустой строки используется клавиша...
	- a. Enter
	- b. Esc
	- c. Tab
	- d. Space
- 20. Используя какое сочетание клавиш можно выделить все данные в документе?
	- a.  $Ctrl + Z$
	- b.  $Ctrl + A$
	- c.  $Ctrl + C$
	- d.  $Ctrl + V$
- 21. Можно ли вставить формулу для подсчета суммы по столбцу?
	- a. Да
	- b. Нет
- 22. Можно ли менять направление текста в ячейках таблицы?
	- a. Да
	- b. Нет
- 23. Можно ли удалить таблицу с помощью клавиши Delete?
	- a. 1) Да
	- b. 2) Нет
- 24. Можно ли мы обвести часть текста рамкой, что бы выделить её?
	- a. Да, для этого нужно воспользоваться границами и заливкой.
	- b. Да и для этого нужно воспользоваться параметрами страницы
	- c. Это можно сделать с помощью пункта Поля в Параметрах страницы.
	- d. Нет, можно сделать рамку только для целой страницы
- 25. Укажите порядок сохранения отредактированного документа под другим именем.
	- a. Нажать Файл
	- b. Нажать сохранить
	- c. Выбрать место и имя файла
	- d. Сохранить Как

### **Типовые задания к лабораторным работам**

1. Создать файл, содержащий информацию о выбранной вами специальности. Параметры документа взять по номеру своего варианта из табл.1. Текст отформатировать *По ширине*. Объем документа ~ 0,5 листа формата А4.

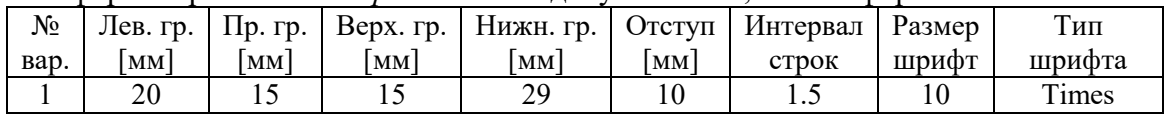

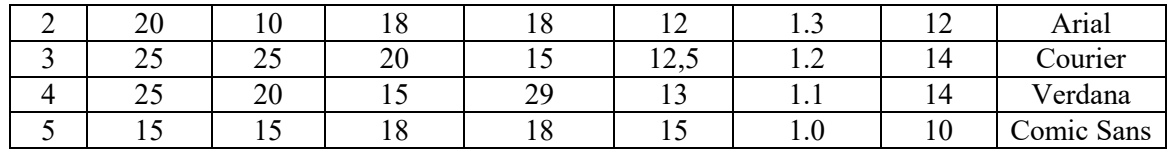

2. Создать файл, содержащий таблицу. Параметры таблицы взять по номеру своего варианта из приведенной ниже таблицы.

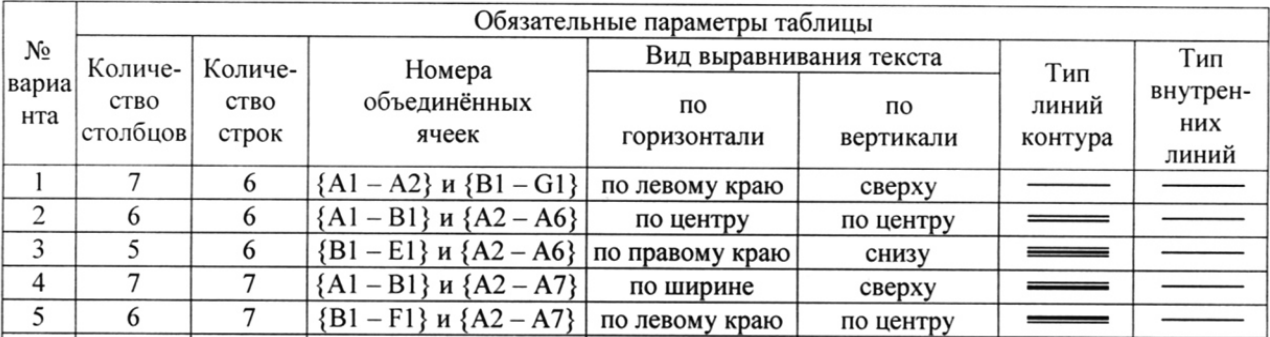

3. С помощью программы Excel вычислить для функцию с параметром из приведенной ниже таблины.

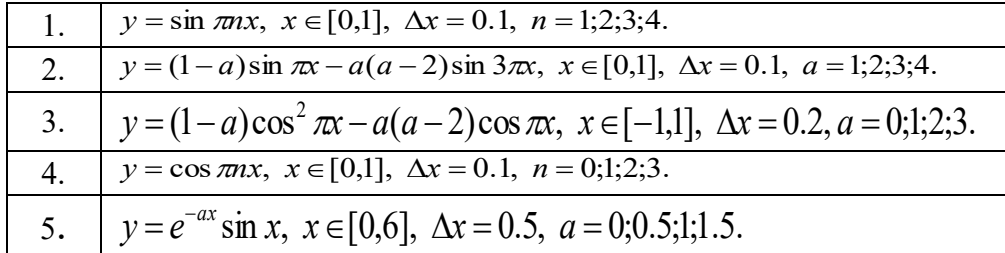

- 4. Построить график функции с соответствующей разметкой осей.
- 5. Определить корни функции на заданном интервале.

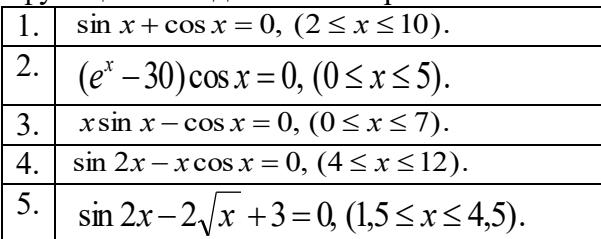

6. Сформировать приглашение на конференцию, как документ слияния. Базу адресов и персональных данных сформировать в программе Excel.

### Типовые вопросы к контрольным работам

- 1. Запишите наибольшее двузначное число в шестнадцатеричной системе счисления и определите его десятичный эквивалент.
- 2. Упорядочите следующие числа по убыванию:  $45_{10}$ ,  $52_{16}$ ,  $110001_2$ ,  $125_8$ .
- 3. Переведите число 111000011<sub>2</sub> в восьмеричную и шестнадцатеричную системы счисления.
- 4. Переведите число В316 в восьмеричную систему счисления.
- 5. Сколько существует натуральных чисел х, для которых выполнено неравенство  $11011011_2 \leq x \leq DF_{16}$ ?
- 6. Вычислить сумму чисел  $1F_{16}$  и 47<sub>8</sub>, представив результат в десятичной системе счисления.
- 7. Каждый символ алфавита записывается с помощью 5 цифр двоичного кода. Сколько символов в этом алфавите?
- 8. Перевести десятичное число 13 в двоичную систему счисления, а десятичное число 155 в восьмеричную систему
- 9. Правильно запишите выражение 4×4=20.
- 10. Пользователь работал с папкой *С:\Физика\Задачи\Кинематика*. Сначала он поднялся на один уровень вверх, затем ещё раз поднялся на один уровень вверх и после этого спустился в папку *Экзамен*, в котором находится файл *Информатика.dос*. Каков путь к этому файлу?
- 11. Определите, какое из указанных имен файлов не удовлетворяет маске: ?ell\*.??
	- a. yell.ow
	- b. fellow.ra
	- c. tell\_me.tu
	- d. bell.lab
- 12. Как макровирусы заражают документы. Средства защиты.
- 13. Как работает антивирусный сканер.
- 14. Транспортные протоколы Интернет.
- 15. Что такое DNS-сервер и как он работает.
- 16. Типы принтеров и особенности их работы.
- 17. Задать в документе следующие параметры полей страницы:
	- верхнее 1 см;
	- нижнее  $1,8$  см;
	- $n = n$ евое 1 см;
	- правое  $-2$  см;
	- ориентация книжная;
	- $-$  размер страницы  $A5$ .
- 18. Установить режим переносов в тексте документа.
- 19. Включить режим отображения скрытых символов форматирования.
- 20. Ввести в документ первые четыре абзаца из текста внешнего файла.
- 21. Для первого абзаца текста установить:
	- интервал шрифта разреженный на 6 пунктов;
	- смещение вниз на 3 пункта;
	- выравнивание по левой границе;
	- цвет букв красный.
- 22. Для второго абзаца текста установить:
	- интервал перед абзацем 6 пунктов;
	- интервал после абзаца 6 пунктов;
	- цвет фона желтый.
- 23. В третьем абзаце полученного текста установить:
	- шрифт *Candara*;
	- размер букв 15;
	- тип их начертания полужирный курсив;
	- цвет фона абзаца светло-зеленый;
	- цвет букв желтый.
- 24. Для *х* = 3 и *y* = 4 вычислите:

a) 
$$
\frac{1+x^2}{3y}
$$
 (or~~ber~~  $\rightarrow$  0,8333)

6) 
$$
-2y^2 + \frac{x^3}{4x+5}
$$
 (or~~ber~~  $\rightarrow$  -30,4118)

B) 
$$
\frac{x + \frac{2+y}{x^2}}{y + \frac{1}{x^2 + 10}}
$$
 (or $BCT \to 0.90476$ )

- 25. Вычислите значения квадратов и кубов первых 10 чисел.
- 26. Числа Фибоначчи определяются рекуррентной формулой:  $F_1 = 0$ ,  $F_2 = 1$ ,  $F_i = F_{i-1} + F_{i-2}$

Вычислите первые 10 чисел Фибоначчи.

Создать таблицу успеваемости студентов своей группы по результатам сессии.

Отформатировать ячейки таблицы так, чтобы содержимое было выровнено по центру, как по горизонтали, так и по вертикали, а числа имели формат двух видов - личные оценки с 0 знаков после запятой, а средние - два знака после запятой. К ячейкам с личными оценками применить условное форматирование:  $0 \le X \le 60$  – серая заливка,  $60 \le X \le 74$  – желтая заливка,  $74 \le X \le 83$  - зеленая заливка, остальные - красная заливка.

### 7.3 Методические материалы, определяющие процедуры оценивания знаний, умений, навыков и (или) опыта деятельности

Все задания, используемые для текущего контроля формирования компетенций условно можно разделить на две группы:

задания, которые в силу своих особенностей могут быть реализованы только в  $1<sub>1</sub>$ процессе обучения на занятиях (например, дискуссия, круглый стол, диспут, миниконференция);

2. задания, которые дополняют теоретические вопросы (практические задания, проблемно-аналитические задания, тест).

Выполнение всех заданий является необходимым для формирования и контроля знаний, умений и навыков. Поэтому, в случае невыполнения заданий в процессе обучения, их необходимо «отработать» до зачета (экзамена). Вид заданий, которые необходимо выполнить для ликвидации «задолженности» определяется в индивидуальном порядке, с учетом причин невыполнения.

#### $1.$ Требование к теоретическому устному ответу

Оценка знаний предполагает дифференцированный подход к студенту, учет его индивидуальных способностей, степень усвоения и систематизации основных понятий и категорий по дисциплине. Кроме того, оценивается не только глубина знаний поставленных вопросов, но и умение использовать в ответе практический материал. Оценивается культура речи, владение навыками ораторского искусства.

Критерии оценивания: последовательность, полнота, логичность изложения, анализ зрения, самостоятельное обобщение материала, использование различных точек профессиональных терминов, культура речи, навыки ораторского искусства. Изложение материала без фактических ошибок.

Оценка «отлично» ставится в случае, когда материал излагается исчерпывающе, последовательно, грамотно и логически стройно, при этом раскрываются не только основные точки зрения различных авторов. Обучающийся не понятия, но и анализируются затрудняется с ответом, соблюдает культуру речи.

Оценка «хорошо» ставится, если обучающийся твердо знает материал, грамотно и по существу излагает его, знает практическую базу, но при ответе на вопрос допускает несущественные погрешности.

Оценка «удовлетворительно» ставится, если обучающийся освоил только основной материал, но не знает отдельных деталей, допускает неточности, недостаточно правильные формулировки, нарушает последовательность в изложении материала, затрудняется с ответами, показывает отсутствие должной связи между анализом, аргументацией и выводами.

Оценка *«неудовлетворительно»* ставится, если обучающийся не отвечает на поставленные вопросы.

#### **2. Творческие задания**

*Эссе* – это небольшая по объему письменная работа, сочетающая свободные, субъективные рассуждения по определенной теме с элементами научного анализа. Текст должен быть легко читаем, но необходимо избегать нарочито разговорного стиля, сленга, шаблонных фраз. Объем эссе составляет примерно 2 – 2,5 стр. 12 шрифтом с одинарным интервалом (без учета титульного листа).

*Критерии оценивания* - оценка учитывает соблюдение жанровой специфики эссе, наличие логической структуры построения текста, наличие авторской позиции, ее научность и связь с современным пониманием вопроса, адекватность аргументов, стиль изложения, оформление работы. Следует помнить, что прямое заимствование (без оформления цитат) текста из Интернета или электронной библиотеки недопустимо.

Оценка *«отличн*о» ставится в случае, когда определяется: наличие логической структуры построения текста (вступление с постановкой проблемы; основная часть, разделенная по основным идеям; заключение с выводами, полученными в результате рассуждения); наличие четко определенной личной позиции по теме эссе; адекватность аргументов при обосновании личной позиции, стиль изложения.

Оценка *«хорошо»* ставится, когда в целом определяется: наличие логической структуры построения текста (вступление с постановкой проблемы; основная часть, разделенная по основным идеям; заключение с выводами, полученными в результате рассуждения); но не прослеживается наличие четко определенной личной позиции по теме эссе; не достаточно аргументов при обосновании личной позиции.

Оценка *«удовлетворительно»* ставится, когда в целом определяется: наличие логической структуры построения текста (вступление с постановкой проблемы; основная часть, разделенная по основным идеям; заключение). Но не прослеживаются четкие выводы, нарушается стиль изложения.

Оценка *«неудовлетворительно»* ставится, если не выполнены никакие требования.

### **3. Требование к решению ситуационной, проблемной задачи (кейсизмерители)**

Студент должен уметь выделить основные положения из текста задачи, которые требуют анализа и служат условиями решения. Исходя из поставленного вопроса в задаче, попытаться максимально точно определить проблему и соответственно решить ее.

Задачи должны решаться студентами письменно. При решении задач также важно правильно сформулировать и записать вопросы, начиная с более общих и, кончая частными.

*Критерии оценивания* – оценка учитывает методы и средства, использованные при решении ситуационной, проблемной задачи.

Оценка *«отличн*о» ставится в случае, когда обучающийся выполнил задание (решил задачу), используя в полном объеме теоретические знания и практические навыки, полученные в процессе обучения.

Оценка *«хорошо»* ставится, если обучающийся в целом выполнил все требования, но не совсем четко определяется опора на теоретические положения, изложенные в научной литературе по данному вопросу.

Оценка *«удовлетворительно»* ставится, если обучающийся показал положительные результаты в процессе решения задачи.

Оценка *«неудовлетворительно»* ставится, если обучающийся не выполнил все требования.

### **4. Интерактивные задания**

Механизм проведения диспут-игры (ролевой (деловой) игры).

Необходимо разбиться на несколько команд, которые должны поочередно высказать свое мнение по каждому из заданных вопросов. Мнение высказывающейся команды засчитывается, если противоположная команда не опровергнет его контраргументами. Команда, чье мнение засчитано как верное (не получило убедительных контраргументов от противоположных команд), получает один балл. Команда, опровергнувшая мнение противоположной команды своими контраргументами, также получает один балл. Побеждает команда, получившая максимальное количество баллов.

Ролевая игра как правило имеет фабулу (ситуацию, казус), распределяются роли, подготовка осуществляется за 2-3 недели до проведения игры.

*Критерии оценивания –* оцениваются действия всех участников группы. Понимание проблемы, высказывания и действия полностью соответствуют заданным целям. Соответствие реальной действительности решений, выработанных в ходе игры. Владение терминологией, демонстрация владения учебным материалом по теме игры, владение методами аргументации, умение работать в группе (умение слушать, конструктивно вести беседу, убеждать, управлять временем, бесконфликтно общаться), достижение игровых целей, (соответствие роли – при ролевой игре). Ясность и стиль изложения.

Оценка *«отличн*о» ставится в случае, выполнения всех критериев.

Оценка *«хорошо»* ставится, если обучающиеся в целом демонстрируют понимание проблемы, высказывания и действия полностью соответствуют заданным целям. Решения, выработанные в ходе игры, полностью соответствуют реальной действительности. Но некоторые объяснения не совсем аргументированы, нарушены нормы общения, нарушены временные рамки, нарушен стиль изложения.

Оценка *«удовлетворительно»* ставится, если обучающиеся в целом демонстрируют понимание проблемы, высказывания и действия в целом соответствуют заданным целям. Однако, решения, выработанные в ходе игры, не совсем соответствуют реальной действительности. Некоторые объяснения не совсем аргументированы, нарушены временные рамки, нарушен стиль изложения.

Оценка *«неудовлетворительно»* ставится, если обучающиеся не понимают проблему, их высказывания не соответствуют заданным целям.

#### **5. Комплексное проблемно-аналитическое задание**

Задание носит проблемно-аналитический характер и выполняется в три этапа. На первом из них необходимо ознакомиться со специальной литературой.

Целесообразно также повторить учебные материалы лекций и семинарских занятий по темам, в рамках которых предлагается выполнение данного задания.

На втором этапе выполнения работы необходимо сформулировать проблему и изложить авторскую версию ее решения, на основе полученной на первом этапе информации.

Третий этап работы заключается в формулировке собственной точки зрения по проблеме. Результат третьего этапа оформляется в виде аналитической записки (объем: 2- 2,5 стр.; 14 шрифт, 1,5 интервал).

*Критерий оценивания* - оценка учитывает: понимание проблемы, уровень раскрытия поставленной проблемы в плоскости теории изучаемой дисциплины, умение формулировать и аргументировано представлять собственную точку зрения, выполнение всех этапов работы.

Оценка *«отличн*о» ставится в случае, когда обучающийся демонстрирует полное понимание проблемы, все требования, предъявляемые к заданию выполнены.

Оценка *«хорошо»* ставится, если обучающийся демонстрирует значительное понимание проблемы, все требования, предъявляемые к заданию выполнены.

Оценка *«удовлетворительно»* ставится, если обучающийся, демонстрирует частичное понимание проблемы, большинство требований, предъявляемых к заданию, выполнены

Оценка *«неудовлетворительно»* ставится, если обучающийся демонстрирует

непонимание проблемы, многие требования, предъявляемые к заданию, не выполнены.

### **6. Исследовательский проект**

*Исследовательский проект* **–** проект, структура которого приближена к формату научного исследования и содержит доказательство актуальности избранной темы, определение научной проблемы, предмета и объекта исследования, целей и задач, методов, источников, историографии, обобщение результатов, выводы.

Результаты выполнения исследовательского проекта оформляется в виде реферата (объем: 12-15 страниц; 14 шрифт, 1,5 интервал).

*Критерии оценивания* - поскольку структура исследовательского проекта максимально приближена к формату научного исследования, то при выставлении учитывается доказательство актуальности темы исследования, определение научной проблемы, объекта и предмета исследования, целей и задач, источников, методов исследования, выдвижение гипотезы, обобщение результатов и формулирование выводов, обозначение перспектив дальнейшего исследования.

Оценка *«отличн*о» ставится в случае, когда обучающийся демонстрирует полное понимание проблемы, все требования, предъявляемые к заданию выполнены.

Оценка *«хорошо»* ставится, если обучающийся демонстрирует значительное понимание проблемы, все требования, предъявляемые к заданию выполнены.

Оценка *«удовлетворительно»* ставится, если обучающийся, демонстрирует частичное понимание проблемы, большинство требований, предъявляемых к заданию, выполнены

Оценка *«неудовлетворительно»* ставится, если обучающийся демонстрирует непонимание проблемы, многие требования, предъявляемые к заданию, не выполнены.

### **7. Информационный проект (презентация):**

*Информационный проект* **–** проект, направленный на стимулирование учебнопознавательной деятельности студента с выраженной эвристической направленностью (поиск, отбор и систематизация информации об объекте, оформление ее для презентации). Итоговым продуктом проекта может быть письменный реферат, электронный реферат с иллюстрациями, слайд-шоу, мини-фильм, презентация и т.д.

Информационный проект отличается от исследовательского проекта, поскольку представляет собой такую форму учебно-познавательной деятельности, которая отличается ярко выраженной эвристической направленностью.

*Критерии оценивания* - при выставлении оценки учитывается самостоятельный поиск, отбор и систематизация информации, раскрытие вопроса (проблемы), ознакомление студенческой аудитории с этой информацией (представление информации), ее анализ и обобщение, оформление, полные ответы на вопросы аудитории с примерами.

Оценка *«отличн*о» ставится в случае, когда обучающийся полностью раскрывает вопрос (проблему), представляет информацию систематизировано, последовательно, логично, взаимосвязано, использует более 5 профессиональных терминов, широко использует информационные технологии, ошибки в информации отсутствуют, дает полные ответы на вопросы аудитории с примерами.

Оценка *«хорошо»* ставится, если обучающийся раскрывает вопрос (проблему), представляет информацию систематизировано, последовательно, логично, взаимосвязано, использует более 2 профессиональных терминов, достаточно использует информационные технологии, допускает не более 2 ошибок в изложении материала, дает полные или частично полные ответы на вопросы аудитории.

Оценка *«удовлетворительно»* ставится, если обучающийся, раскрывает вопрос (проблему) не полностью, представляет информацию не систематизировано и не совсем последовательно, использует 1-2 профессиональных термина, использует информационные технологии, допускает 3-4 ошибки в изложении материала, отвечает только на элементарные вопросы аудитории без пояснений.

Оценка «неудовлетворительно» ставится, если вопрос не раскрыт, представленная информация логически не связана, не используются профессиональные термины, допускает более 4 ошибок в изложении материала, не отвечает на вопросы аулитории.

#### 8. Дискуссионные процедуры

Круглый стол, дискуссия, полемика, диспут, дебаты, мини-конференции являются средствами, позволяющими включить обучающихся в процесс обсуждения спорного вопроса, проблемы и оценить их умение аргументировать собственную точку зрения. Задание дается заранее, определяется круг вопросов для обсуждения, группы участников этого обсуждения.

Дискуссионные процедуры могут быть использованы для того, чтобы студенты:

- лучше поняли усвояемый материал на фоне разнообразных позиций и мнений, не обязательно достигая общего мнения;

- смогли постичь смысл изучаемого материала, который иногда чувствуют интуитивно, но не могут высказать вербально, четко и ясно, или конструировать новый смысл, новую позицию;

- смогли согласовать свою позицию или действия относительно обсуждаемой проблемы.

Критерии оценивания - оцениваются действия всех участников группы. Понимание проблемы, высказывания и действия полностью соответствуют заданным целям. Соответствие реальной действительности решений, выработанных в ходе игры. Владение терминологией, демонстрация владения учебным материалом по теме игры, владение методами аргументации, умение работать в группе (умение слушать, конструктивно вести беседу, убеждать, управлять временем, бесконфликтно общаться), достижение игровых целей, (соответствие роли – при ролевой игре). Ясность и стиль изложения.

Оценка «отлично» ставится в случае, когда все требования выполнены в полном объеме.

Оценка «хорошо» ставится, если обучающиеся в целом демонстрируют понимание проблемы, высказывания и действия полностью соответствуют заданным целям. Решения, выработанные в ходе игры, полностью соответствуют реальной действительности. Но некоторые объяснения не совсем аргументированы, нарушены нормы общения, нарушены временные рамки, нарушен стиль изложения.

Оценка «удовлетворительно» ставится, если обучающиеся в целом демонстрируют понимание проблемы, высказывания и действия в целом соответствуют заданным целям. Однако, решения, выработанные в ходе игры, не совсем соответствуют реальной действительности. Некоторые объяснения не совсем аргументированы, нарушены временные рамки, нарушен стиль изложения.

Оценка «неудовлетворительно» ставится, если обучающиеся не понимают проблему, их высказывания не соответствуют заданным целям.

#### 9. Тестирование

Является одним из средств контроля знаний обучающихся по дисциплине.

Критерии оценивания - правильный ответ на вопрос.

Оценка «отлично» ставится в случае, если правильно выполнено 90-100% заданий.

Оценка «хорошо» ставится, если правильно выполнено 70-89% заданий.

Оценка «удовлетворительно» ставится в случае, если правильно выполнено 50-69% заланий.

Оценка «неудовлетворительно» ставится, если правильно выполнено менее 50% заданий.

#### 10. Требование к письменному опросу (контрольной работе)

Оценивается не только глубина знаний поставленных вопросов, но и умение изложить письменно.

*Критерии оценивания:* последовательность, полнота, логичность изложения, анализ различных точек зрения, самостоятельное обобщение материала. Изложение материала без фактических ошибок.

Оценка *«отличн*о» ставится в случае, когда соблюдены все критерии.

Оценка *«хорошо»* ставится, если обучающийся твердо знает материал, грамотно и по существу излагает его, знает практическую базу, но допускает несущественные погрешности.

Оценка *«удовлетворительно»* ставится, если обучающийся освоил только основной материал, но не знает отдельных деталей, допускает неточности, недостаточно правильные формулировки, нарушает последовательность в изложении материала, затрудняется с ответами, показывает отсутствие должной связи между анализом, аргументацией и выводами.

Оценка *«неудовлетворительно»* ставится, если обучающийся не отвечает на поставленные вопросы.

### **8. Перечень основной и дополнительной учебной литературы, необходимой для освоения дисциплины (модуля)**

### **8.1Основная учебная литература**

1. Давыдов, И. С. Информатика : учебное пособие / И. С. Давыдов. — Санкт-Петербург : Проспект Науки, 2017. — 480 c. — ISBN 978-5-903090-19-8. — Текст : электронный // Электронно-библиотечная система IPR BOOKS : [сайт]. — URL: https://www.iprbookshop.ru/80092.html

2. Валеева, А.Н. Информационные технологии в управлении: учебное пособие / А.Н. Валеева, К.Г. Ипполитов, Н.К. Филиппова. — Электрон. текстовые данные. — Казань: Казанский национальный исследовательский технологический университет, 2017. ISBN 978- 5-7882-2200-4. 108 c. - Текст: электронный // Электронно-библиотечная система IPR BOOKS: [сайт]. — URL: http://www.iprbookshop.ru/79293.html

3. Шаньгин, В. Ф. Информационная безопасность и защита информации / В. Ф. Шаньгин. — 2-е изд. — Саратов : Профобразование, 2019. — 702 c. — ISBN 978-5-4488-0070- 2. — Текст : электронный // Электронно-библиотечная система IPR BOOKS : [сайт]. — URL: https://www.iprbookshop.ru/87995.html

4. Гуров, В. В. Архитектура и организация ЭВМ : учебное пособие для СПО / В. В. Гуров, В. О. Чуканов. — Саратов : Профобразование, 2019. — 184 c. — ISBN 978-5-4488- 0363-5. — Текст : электронный // Электронно-библиотечная система IPR BOOKS : [сайт]. — URL:<https://www.iprbookshop.ru/86191.html>

5. Серогодский, В. В. Microsoft Office 2016. Office 365. Полное руководство / В. В. Серогодский, А. П. Тихомиров, Д. П. Сурин. — Санкт-Петербург : Наука и Техника, 2017. — 448 c. — ISBN 978-5-94387-744-5. — Текст : электронный // Электронно-библиотечная система IPR BOOKS : [сайт]. — URL:<https://www.iprbookshop.ru/73040.html>

6. Мокрова, Н. В. Текстовый процессор Microsoft Office Word : практикум / Н. В. Мокрова. — Саратов : Вузовское образование, 2018. — 46 c. — ISBN 978-5-4487-0306-5. — Текст : электронный // Электронно-библиотечная система IPR BOOKS : [сайт]. — URL: <https://www.iprbookshop.ru/77154.htm>

7. Excel 2016. Полное руководство / В. В. Серогодский, М. В. Финков, Д. А. Козлов, Р. Г. Прокди. — 2-е изд. — Санкт-Петербург : Наука и Техника, 2018. — 416 c. — ISBN 978-5-94387-752-0. — Текст : электронный // Электронно-библиотечная система IPR BOOKS : [сайт]. — URL:<https://www.iprbookshop.ru/78107.html>

### **8.2 Дополнительная учебная литература:**

1. Нечта, И. В. Введение в информатику : учебно-методическое пособие / И. В. Нечта. — Новосибирск : Сибирский государственный университет телекоммуникаций и информатики, 2016. — 31 с. — Текст : электронный // Электронно-библиотечная система IPR BOOKS : [сайт]. — URL:<https://www.iprbookshop.ru/55471.html>

2. Углубленный курс информатики : учебное пособие / Э. Д. Иванчина, В. А. Чузлов, Г. Ю. Назарова [и др.]. — Томск : Томский политехнический университет, 2017. — 76 c. — ISBN 978-5-4387-0788-2. — Текст : электронный // Электронно-библиотечная система IPR BOOKS : [сайт]. — URL:<https://www.iprbookshop.ru/84041.html>

3. Исакова, А. И. Информационный менеджмент : учебное пособие / А. И. Исакова. — Томск : Томский государственный университет систем управления и радиоэлектроники, 2016. — 177 с. — Текст : электронный // Электронно-библиотечная система IPR BOOKS : [сайт]. — URL:<https://www.iprbookshop.ru/72107.html>

### **8.3. Периодические издания**

- 1. Журнал «Computerworld Россия». Серия 7. ISSN 1560-5213
- 2. [Актуальные вопросы современной науки](http://www.iprbookshop.ru/45755.html). ISSN 2312-1106
- 3. [Вестник Российского университета дружбы народов. Серия Информатизация](http://www.iprbookshop.ru/32431.html)  [образования](http://www.iprbookshop.ru/32431.html). ISSN 2312-8631.

### **9. Перечень ресурсов информационно-телекоммуникационной сети "Интернет" (далее сеть "Интернет"), необходимых для освоения дисциплины (модуля)**

- 1. Федеральный портал «Российское образование» <http://www.edu.ru/>
- 2. Федеральное хранилище «Единая коллекция цифровых образовательных ресурсов» http://school-collection.edu.ru/
- 3. Информационно-коммуникационные технологии в образовании: федеральный образовательный портал [http://ict.edu.ru/](https://infourok.ru/go.html?href=http%3A%2F%2Fict.edu.ru)
- 4. Интернет-университет информационных технологий (ИНТУИТ.ру) [http://www.intuit.ru/](https://infourok.ru/go.html?href=http%3A%2F%2Fwww.intuit.ru)
- 5. Информатика и ИКТ в образовании [http://www.rusedu.info](https://infourok.ru/go.html?href=http%3A%2F%2Fwww.rusedu.info)
- 6. Тесты по информатике и информационным технологиям http://www.junior.ru/wwwexam/
- 7. Федеральный центр информационных образовательных ресурсов [http://fcior.edu.ru/catalog/osnovnoe\\_obshee/](http://fcior.edu.ru/catalog/osnovnoe_obshee/)

### **10. Методические указания для обучающихся по освоению дисциплины (модуля)**

Успешное освоение данного курса базируется на рациональном сочетании нескольких видов учебной деятельности – лекций, семинарских занятий, самостоятельной работы. При этом самостоятельную работу следует рассматривать одним из главных звеньев полноценного высшего образования, на которую отводится значительная часть учебного времени.

Самостоятельная работа студентов складывается из следующих составляющих:

1. работа с основной и дополнительной литературой, с материалами интернета и конспектами лекций;

2. внеаудиторная подготовка к контрольным работам, выполнение докладов, рефератов и курсовых работ;

- 3. выполнение самостоятельных практических работ;
- 4. подготовка к экзаменам (зачетам) непосредственно перед ними.

Для правильной организации работы необходимо учитывать порядок изучения разделов

курса, находящихся в строгой логической последовательности. Поэтому хорошее усвоение одной части дисциплины является предпосылкой для успешного перехода к следующей. Задания, проблемные вопросы, предложенные для изучения дисциплины, в том числе и для самостоятельного выполнения, носят межлисциплинарный характер и базируются, прежле всего, на причинно-следственных связях между компонентами окружающего нас мира. В течение семестра, необходимо подготовить рефераты (проекты) с использованием рекомендуемой основной и дополнительной литературы и сдать рефераты для проверки преподавателю. Важным составляющим в изучении данного курса является решение ситуационных залач и работа нал проблемно-аналитическими заланиями, что прелполагает знание соответствующей научной терминологии и т.д.

Для лучшего запоминания материала целесообразно использовать индивидуальные особенности и разные виды памяти: зрительную, слуховую, ассоциативную. Успешному запоминанию также способствует приведение ярких свидетельств и наглядных примеров. Учебный материал должен постоянно повторяться и закрепляться.

При выполнении докладов, творческих, информационных, исследовательских проектов особое внимание следует обращать на подбор источников информации и методику работы с ними.

Для успешной сдачи экзамена (зачета) рекомендуется соблюдать следующие правила:

 $1<sub>1</sub>$ Подготовка к экзамену (зачету) должна проводиться систематически, в течение всего семестра.

 $2<sub>1</sub>$ Интенсивная подготовка должна начаться не позднее, чем за месяц до экзамена.

 $\overline{3}$ . Время непосредственно перед экзаменом (зачетом) лучше использовать таким образом, чтобы оставить последний день свободным для повторения курса в целом, для систематизации материала и доработки отдельных вопросов.

На экзамене высокую оценку получают студенты, использующие данные, полученные в процессе выполнения самостоятельных работ, а также использующие собственные выводы на основе изученного материала.

Учитывая значительный объем теоретического материала, студентам рекомендуется регулярное посещение и подробное конспектирование лекций.

### 11. Перечень информационных технологий, используемых при осуществлении образовательного процесса по дисциплине (модулю), включая перечень программного обеспечения и информационных справочных систем (при необходимости)

1. Microsoft Windows Server:

2. Семейство ОС Microsoft Windows:

3. Libre Office свободно распространяемый офисный пакет с открытым исходным колом:

 $\overline{4}$ . Информационно-справочная система: Система КонсультантПлюс (КонсультантПлюс);

5. Информационно-правовое обеспечение Гарант: Электронный периодический справочник «Система ГАРАНТ» (Система ГАРАНТ);

Электронная информационно-образовательная 6 система MMV: https://elearn.mmu.ru/

### 12. Описание материально-технической базы, необходимой для осуществления образовательного процесса по дисциплине (модулю)

12.1. Учебная аудитория для проведения учебных занятий, предусмотренных программой, оснащенная оборудованием и техническими средствами обучения.

Специализированная мебель:

Комплект учебной мебели (стол, стул) по количеству обучающихся; комплект мебели для преподавателя; доска (маркерная).

Технические средства обучения:

Компьютер в сборе для преподавателя, проектор, экран, колонки

Перечень лицензионного программного обеспечения, в том числе отечественного производства:

Windows 10, КонсультантПлюс, Система ГАРАНТ, Антивирус NOD32.

Перечень свободно распространяемого программного обеспечения:

Adobe Acrobat Reader DC, Google Chrome, LibreOffice, Skype, Zoom.

 Подключение к сети «Интернет» и обеспечение доступа в электронную информационно-образовательную среду ММУ.

12.2. Помещение для самостоятельной работы обучающихся.

Специализированная мебель:

Комплект учебной мебели (стол, стул) по количеству обучающихся; комплект мебели для преподавателя; доска (маркерная).

Технические средства обучения:

Компьютер в сборе для преподавателя; компьютеры в сборе для обучающихся; колонки; проектор, экран.

Перечень лицензионного программного обеспечения, в том числе отечественного производства:

Windows 10, КонсультантПлюс, Система ГАРАНТ, Антивирус NOD32.

Перечень свободно распространяемого программного обеспечения:

Adobe Acrobat Reader DC, Google Chrome, LibreOffice, Skype, Zoom, Gimp, Paint.net, AnyLogic, Inkscape.

Помещение для самостоятельной работы обучающихся оснащено компьютерной техникой с возможностью подключения к сети "Интернет" и обеспечением доступа в электронную информационно-образовательную среду ММУ.

#### **13.Образовательные технологии, используемые при освоении дисциплины**

Для освоения дисциплины используются как традиционные формы занятий – лекции (типы лекций – установочная, вводная, текущая, заключительная, обзорная; виды лекций – проблемная, визуальная, лекция конференция, лекция консультация); и семинарские (практические) занятия, так и активные и интерактивные формы занятий - деловые и ролевые игры, решение ситуационных задач и разбор конкретных ситуаций.

На учебных занятиях используются технические средства обучения мультимедийной аудитории: компьютер, монитор, колонки, настенный экран, проектор, микрофон, пакет программ Microsoft Office для демонстрации презентаций и медиафайлов, видеопроектор для демонстрации слайдов, видеосюжетов и др. Тестирование обучаемых может осуществляться с использованием компьютерного оборудования университета.

### **13.1. В освоении учебной дисциплины используются следующие традиционные образовательные технологии:**

- чтение проблемно-информационных лекций с использованием доски и видеоматериалов;

- семинарские занятия для обсуждения, дискуссий и обмена мнениями;
- контрольные опросы;

- консультации;

- самостоятельная работа студентов с учебной литературой и первоисточниками;

- подготовка и обсуждение рефератов (проектов), презентаций (научно-исследовательская

работа);

- тестирование по основным темам дисциплины.

#### **13.2. Активные и интерактивные методы и формы обучения**

Из перечня видов: («*мозговой штурм», анализ НПА, анализ проблемных ситуаций, анализ конкретных ситуаций, инциденты, имитация коллективной профессиональной деятельности, разыгрывание ролей, творческая работа, связанная с освоением дисциплины, ролевая игра, круглый стол, диспут, беседа, дискуссия, мини-конференция и др.*) используются следующие:

*- диспут*

*- анализ проблемных, творческих заданий, ситуационных задач*

- *ролевая игра;*
- *круглый стол;*
- *мини-конференция*
- *-дискуссия*

*- беседа.*

### **13.3. Особенности обучения инвалидов и лиц с ограниченными возможностями здоровья (ОВЗ)**

При организации обучения по дисциплине учитываются особенности организации взаимодействия с инвалидами и лицами с ограниченными возможностями здоровья (далее – инвалиды и лица с ОВЗ) с целью обеспечения их прав. При обучении учитываются особенности их психофизического развития, индивидуальные возможности и при необходимости обеспечивается коррекция нарушений развития и социальная адаптация указанных лиц.

Выбор методов обучения определяется содержанием обучения, уровнем методического и материально-технического обеспечения, особенностями восприятия учебной информации студентов-инвалидов и студентов с ограниченными возможностями здоровья и т.д. В образовательном процессе используются социально-активные и рефлексивные методы обучения, технологии социокультурной реабилитации с целью оказания помощи в установлении полноценных межличностных отношений с другими студентами, создании комфортного психологического климата в студенческой группе.

При обучении лиц с ограниченными возможностями здоровья электронное обучение и дистанционные образовательные технологии предусматривают возможность приемапередачи информации в доступных для них формах.

Обучающиеся из числа лиц с ограниченными возможностями здоровья обеспечены печатными и электронными образовательными ресурсами в формах, адаптированных к ограничениям их здоровья.

# **Автономная некоммерческая организация высшего образования «МОСКОВСКИЙ МЕЖДУНАРОДНЫЙ УНИВЕРСИТЕТ»**

# **ФОНД ОЦЕНОЧНЫХ СРЕДСТВ ДЛЯ ПРОВЕДЕНИЯ ПРОМЕЖУТОЧНОЙ АТТЕСТАЦИИ ПО ДИСЦИПЛИНЕ**

## **Информационные технологии в управлении**

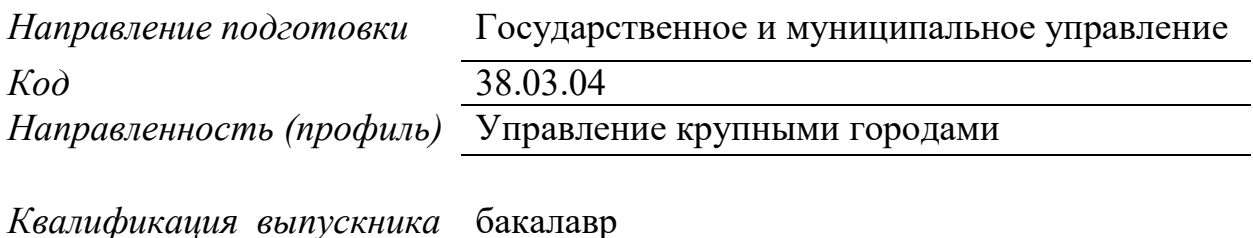

Москва 2023

### **1. Перечень кодов компетенций, формируемых дисциплиной в процессе освоения образовательной программы**

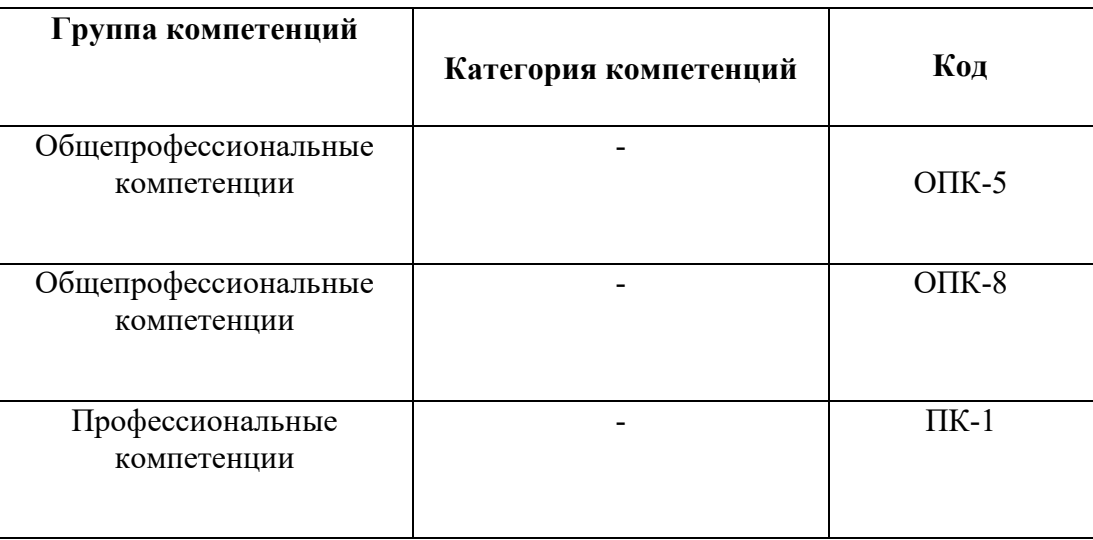

### 2. **Компетенции и индикаторы их достижения**

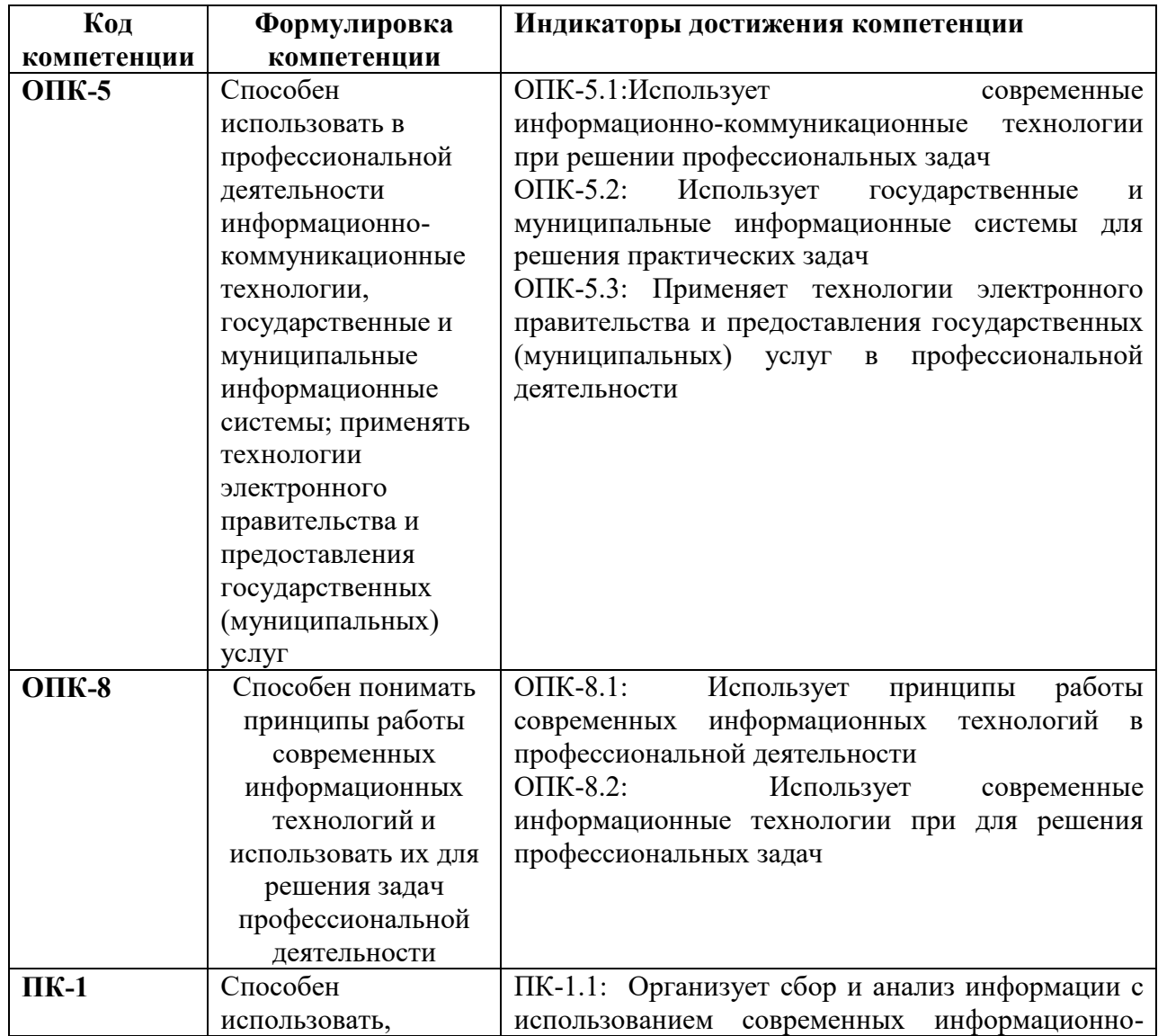

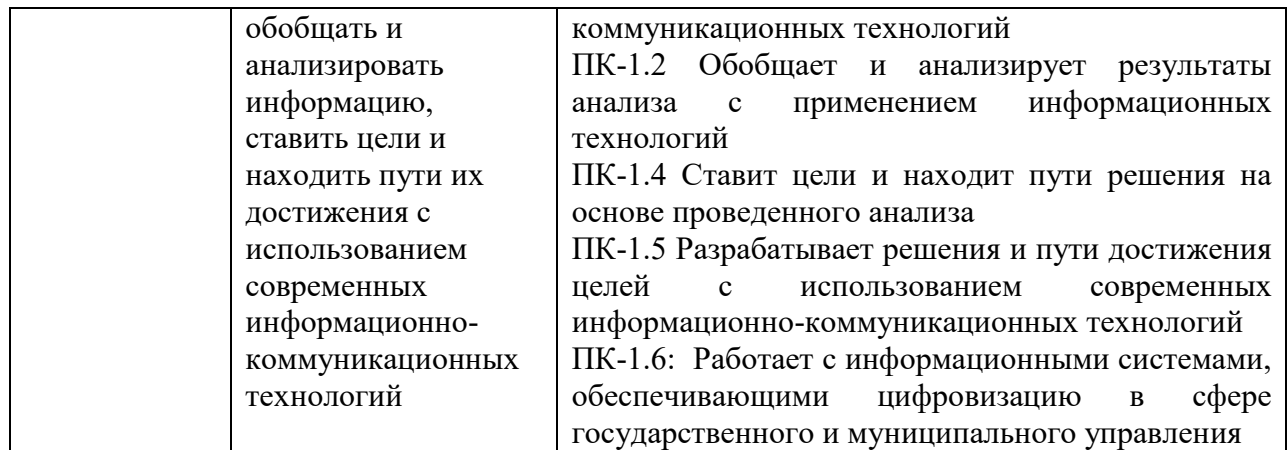

### **3. Описание планируемых результатов обучения по дисциплине**

3.1. Описание планируемых результатов обучения по дисциплине

Планируемые результаты обучения по дисциплине представлены дескрипторами (знания, умения, навыки).

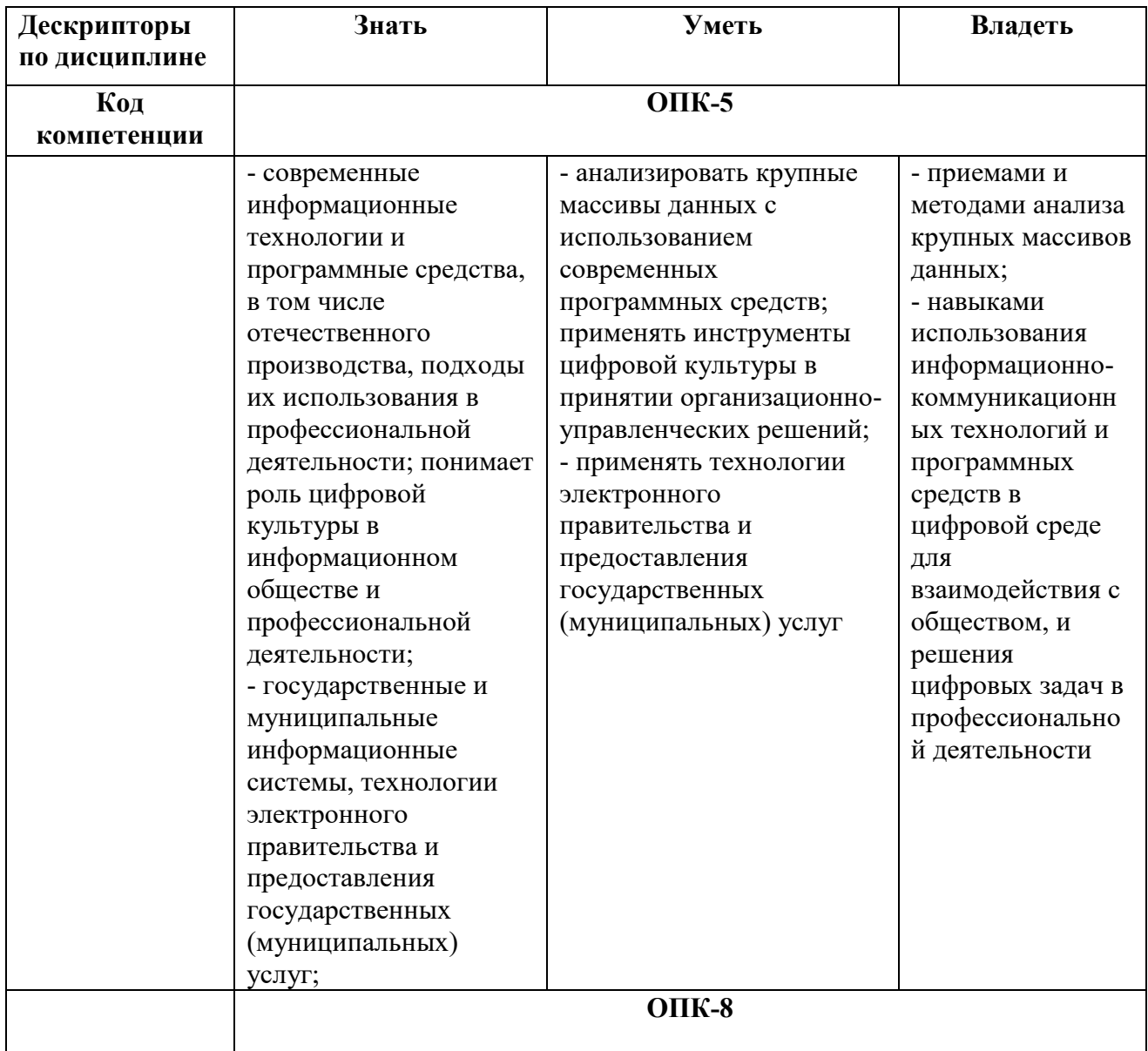

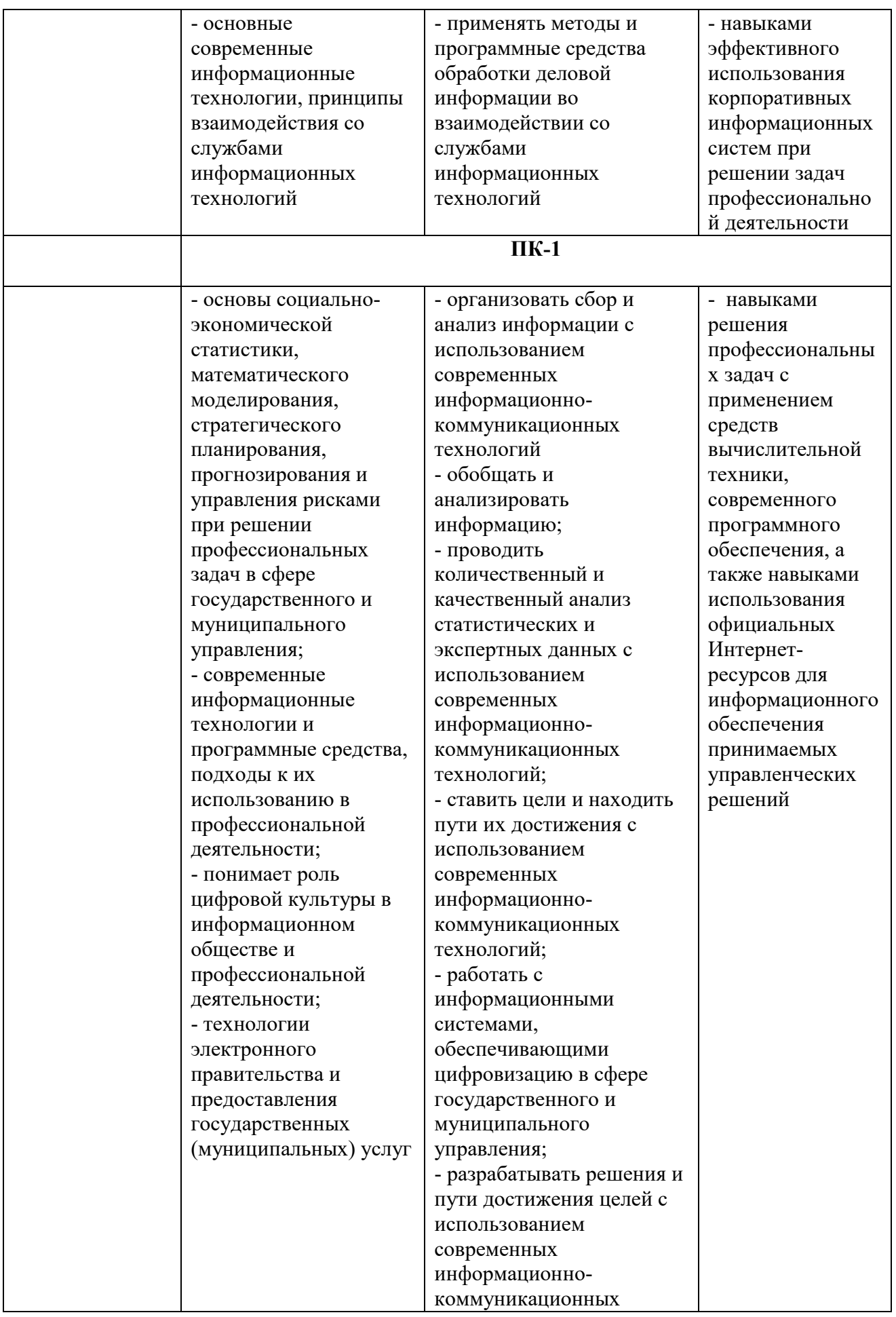

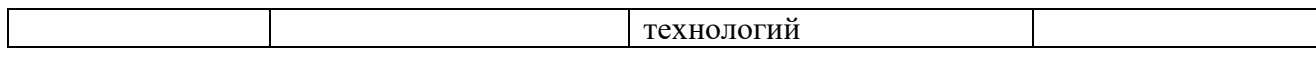

## 3.2. Критерии оценки результатов обучения по дисциплине

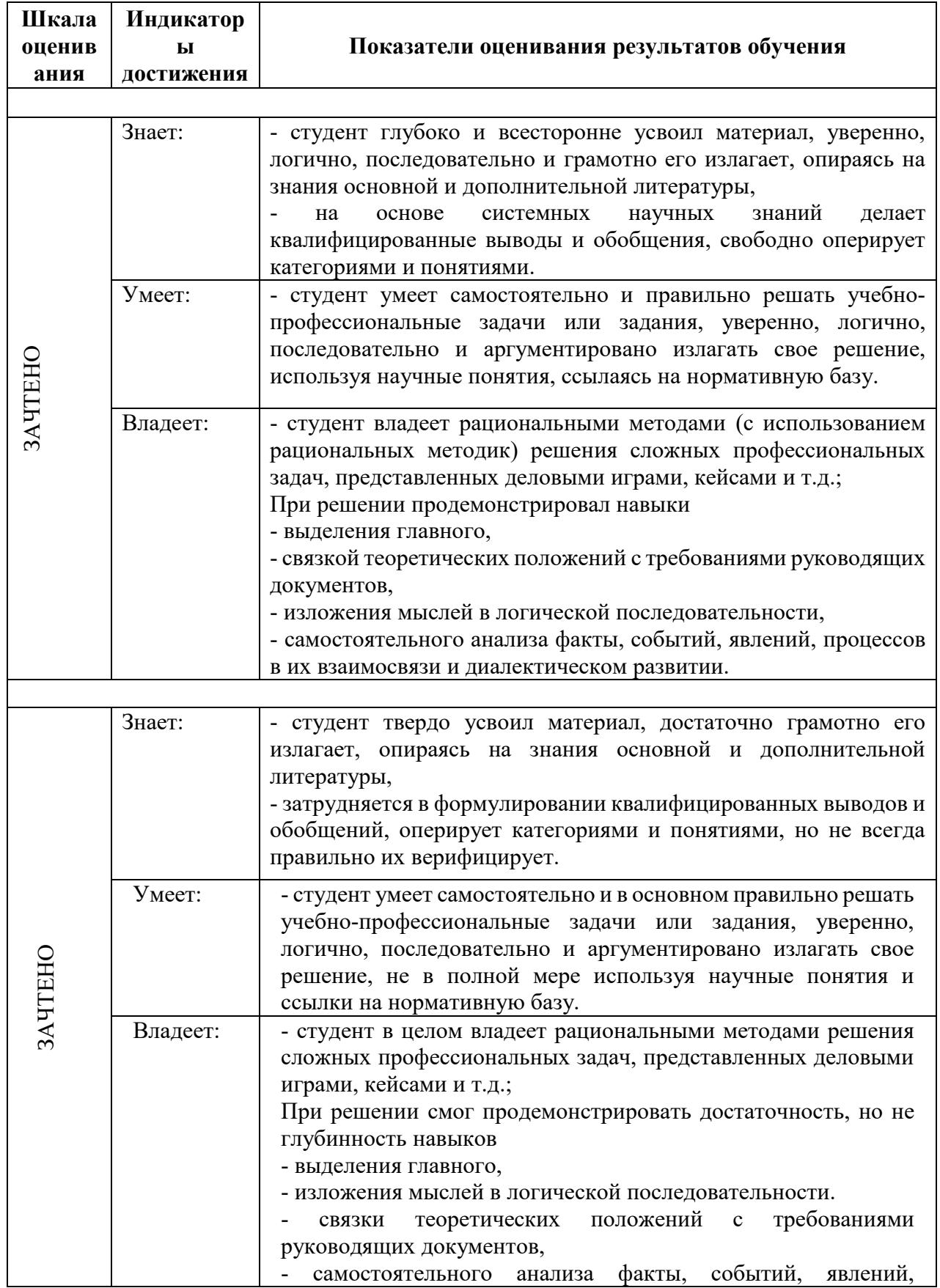

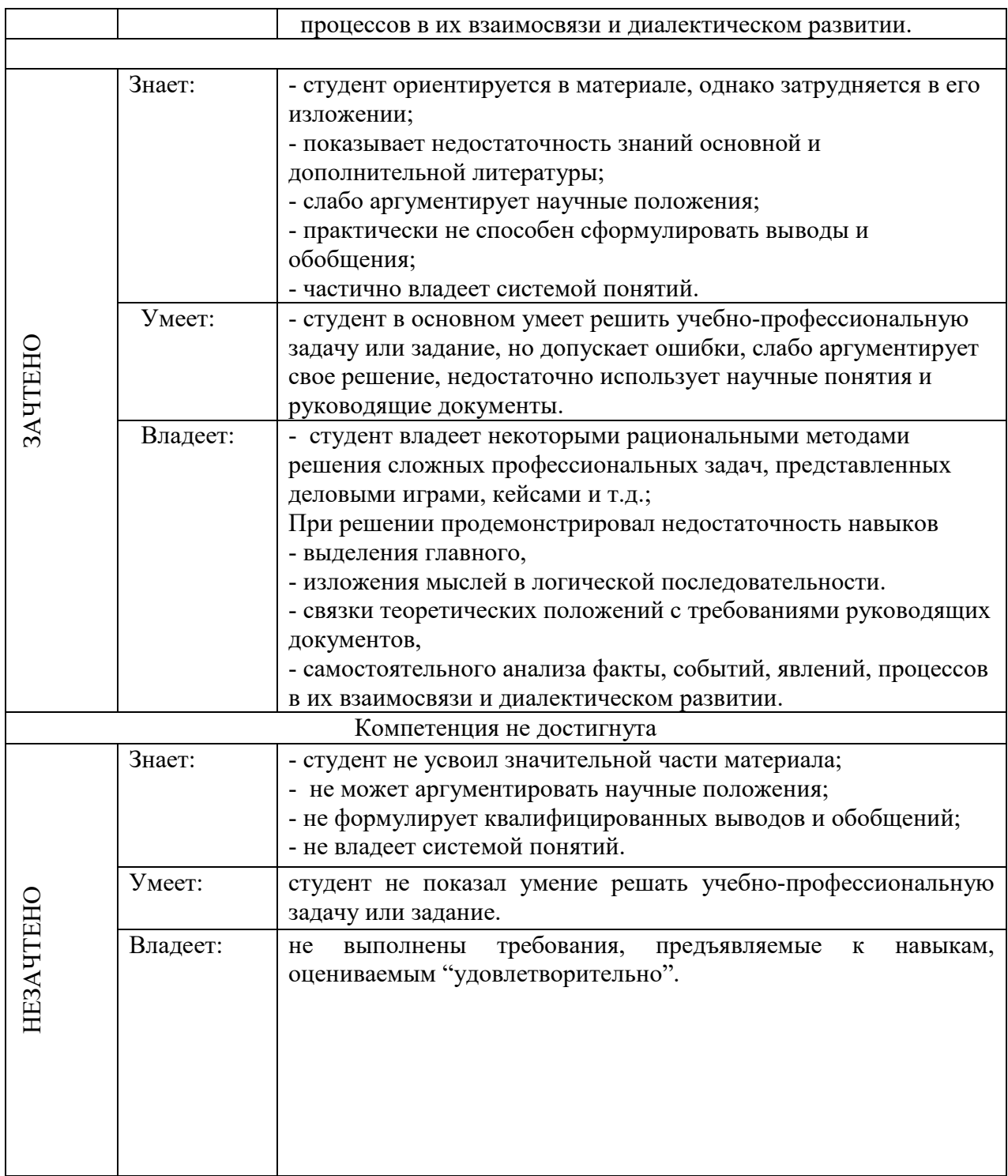

**4. Типовые контрольные задания и/или иные материалы для проведения промежуточной аттестации, необходимые для оценки достижения компетенции, соотнесенной с результатами обучения по дисциплине**

Типовые контрольные задания для проверки знаний студентов

**Примерный перечень вопросов к промежуточной аттестации:**

- 1. Запишите наибольшее двузначное число в восьмеричной системе счисления и определите его десятичный эквивалент.
- 2. Упорядочите следующие числа по убыванию:  $43_{10}$ ,  $50_{16}$ ,  $110011_2$ ,  $127_8$ .
- 3. Перевелите число 1110001112 в восьмеричную и шестналиатеричную системы счисления.
- 4. Переведите число В616 в восьмеричную систему счисления.
- 5. Сколько существует натуральных чисел х, для которых выполнено неравенство  $11011100_2 \leq x \leq DF_{16}$ ?
- 6. Вычислить  $2F_{16} + 53$ <sub>8</sub>, представив результат в десятичной системе счисления.
- 7. Каждый символ алфавита записывается с помощью 4 цифр двоичного кода. Сколько символов в этом алфавите?
- 8. Декодируйте следующий текст, заданный шестнадцатеричным кодом:

### D2 EE F0 ED E0 E4 EE,

используя таблицу 8-битной кодировки Windows-1251 символов

- 9. Цветное (с палитрой из 256 цветов) растровое графическое изображение имеет размер 10×10 точек. Какой объем памяти в битах займет это изображение?
- 10. Правильно запишите выражение 4×4=20.
- 11. Сколько нулей в двоичной записи шестнадцатеричного числа DAF6. 12. Что такое полное имя файла?
- 13. Основные правила именования файлов?
- 14. Определите, какое из указанных имен файлов не удовлетворяет маске: ?svs??.\* ssyste.m; asys23.exe; system.dll; ssyszx.prob
- 15. В некотором каталоге хранился файл Задача. doc. После того, как в этом каталоге создали два вложенных подкаталога и переместили во внутренний из созданных подкаталогов этот файл. Полное имя файла стало С: \папки\математика\задачи\ Задача. doc. Какое было его полное имя до перемещения?
- 16. Перечислите возможные расширения текстовых файлов
- 17. Задание параметров абзаца.
- 18. Установка параметров страницы.
- $19<sup>°</sup>$ Выбор шрифта.
- 20. Способы выделения абзаца.
- 21. Вылеление большого фрагмента текста.
- 22. Способы копирования фрагмента текста.
- 23. Способы перемещения фрагмента текста
- 24. Расстановка номеров страниц.
- 25. Использование колонтитулов.
- 26. Проверка орфографии.
- 27. Работа с графической информацией.
- 28. Использование функций.
- 29. Структура рабочей книги.
- $30.$ Варианты автозаполнения ячеек.
- $31.$ Правила записи формул.
- 32. Абсолютная и относительная адресация.
- 33. Сортировка информации.
- 34. Варианты фильтрации информации.
- $35<sub>1</sub>$ Построение сводных таблиц.
- 36. Решение задач с использованием надстройки «Поиск решения».
- $37$ Решение задач с использованием надстройки «Подбор параметра».

### **Типовые рефераты**

- 1. Уязвимости информационной системы.
- 2. Инженерно-технические и программные методы защиты информации.
- 3. Особенности защиты информации в компьютерной сети.
- 4. Объекты защиты в компьютерных системах обработки данных.
- 5. Организационно-административными средствами защиты.
- 6. Программные средства и методы защиты.
- 7. Средства опознания и разграничения доступа к информации.
- 8. Криптографический метод защиты информации.
- 9. Создание оглавления в большом документе.
- 10. Дизайн и правила использования шрифтов.
- 11. Получение списка литературы.
- 12. Особенности подготовки документа к печати.
- 13. Создание титульной страницы документа.
- 14. Использование базовых фигур и их настройка.
- 15. Закрепление строк и столбцов при просмотре рабочего листа.
- 16. Дизайн и построение гистограмм.

### **Вопросы на практических занятиях:**

- 1. Алгоритм перевода чисел из любой системы счисления в десятичную систему.
- 2. Алгоритм перевода чисел из двоичной системы счисления в восьмеричную и шестнадцатеричную.
- 3. Алгоритм перевода чисел из десятичной системы счисления в любую другую систему.
- 4. Использование таблиц ASCII и Windows 1251.
- 5. Файловая структура, понятия файл и папка.
- 6. Разметка диска и таблица FAT
- 7. Файловые менеджеры Проводник и Total Commander.
- 8. Классификация вирусов.
- 9. Файловые вирусы и загрузочные вирусы.
- 10. Макровирусы и сетевые вирусы.
- 11. Троянские программы и особенности их функционирования.
- 12. Антивирусные программы.
- 13. Топология сетей.
- 14. IPO адрес устройства в сети.
- 15. Доменные адреса
- 16. Устройства ввода информации.
- 17. Устройства вывода информации.
- 18. Создайте таблицу вашей успеваемости. В заголовок таблицы вставьте пять предмтов. Например:

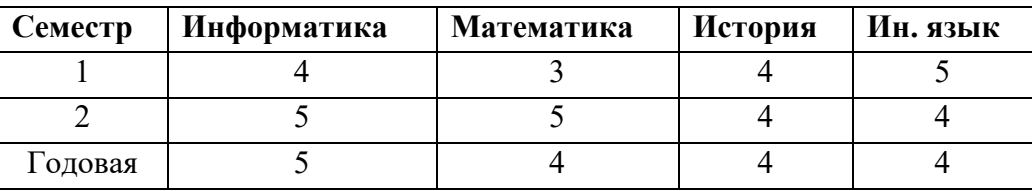

19. Создайте рисованные объекты – три примитива, для первого задайте окраску, для второго – тень, для третьего – объем.

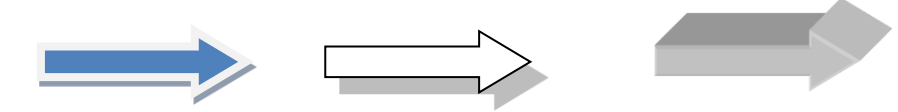

- 20. Выполните варианты вставки рисованного объекта в текст.
- 21. Выполните варианты изменения размеров и ориентации графического объекта.
- 22. Используя вкладку *Шрифт* записать формулу:

$$
H_2SO_4 + Na_2CO_3 = CO_2 + H_2O + Na_2SO_4
$$
.

23. Используя команду *Формула* ленты *Вставка*, записать формулу:

$$
\varepsilon_{\text{a6c}}(h) \leq \frac{b-a}{24} h^2 \max_{[a,b]} |f''(x)|
$$

24. Чтобы получить допуск к экзамену, студенты группы должны успешно сдать зачеты. Заполнить столбец *Допуск* по результатам зачетов

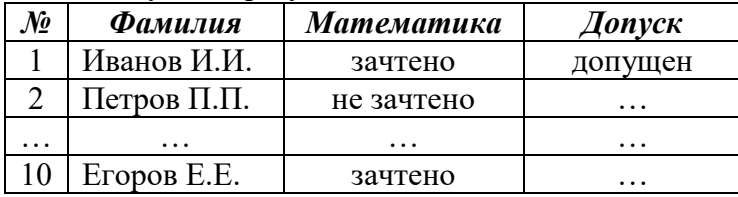

**25.** Построить круговую диаграмму по данным *Население стран к 2030 году*

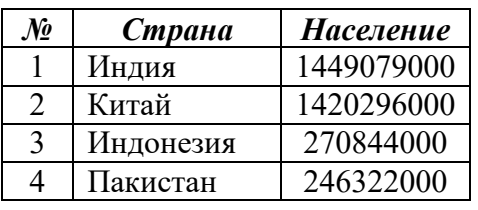

26. Необходимо заполнить ведомость поступления в институт, с учетом следующих условий. Абитуриент зачислен в институт, если сумма баллов больше 8 баллов и оценка по математике 4 или 5, в противном случае – нет.

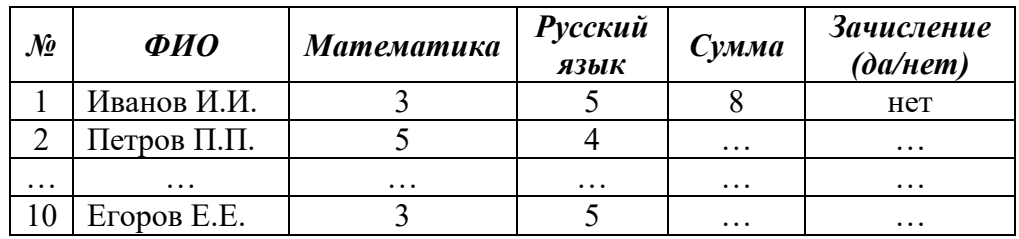

### **Информационный проект** (презентация)

- 1. Типовые приемы атак на компьютеры.
- 2. История создания вирусов.
- 3. Распределенная обработка информации облачные технологии.
- 4. Использование электронной цифровой подписи.
- *5.* Алгоритмы криптографической защиты.
- 6. Форматирование текста
- 7. Работа с таблицами.
- 8. Создание серийного документа.
- 9. Сводные таблицы.
- *10.* Защита рабочей книги.

#### **Типовые тесты**

### **1. Цель информатизации общества заключается в**

a) справедливом распределении материальных благ;

b) удовлетворении духовных потребностей человека;

c) максимальном удовлетворении информационных потребностей отдельных граждан, их групп, предприятий, организаций и т. д. за счет повсеместного внедрения компьютеров и средств коммуникаций.

### **2. Данные об объектах, событиях и процессах, это**

a) содержимое баз знаний;

- b) необработанные сообщения, отражающие отдельные факты, процессы, события;
- c) предварительно обработанная информация;
- d) сообщения, находящиеся в хранилищах данных.

### **3. Информация это**

- a) сообщения, находящиеся в памяти компьютера;
- b) сообщения, находящиеся в хранилищах данных;
- c) совокупность различных сообщений об изменениях, происходящих в системе и

окружающей среде.

d) сообщения, зафиксированные на машинных носителях.

### **4. Экономический показатель состоит из**

- a) реквизита-признака;
- b) графических элементов;
- c) арифметических выражений;
- d) реквизита-основания и реквизита-признака;
- e) реквизита-основания;
- f) одного реквизита-основания и относящихся к нему реквизитов-признаков.

### **5. Укажите правильную характеристику реквизита-основания экономического показателя**

- a) Реквизит-основание определяет качественную сторону предмета или процесса.
- b) Реквизит-основание определяет количественную сторону предмета или процесса.
- c) Реквизит-основание определяет временную характеристику предмета или процесса.
- d) Реквизит-основание определяет связь между процессами.

### **6. С какой целью используется процедура сортировки данных**

- a) Для ввода данных.
- b) Для передачи данных.
- c) Для получения итогов различных уровней.
- d) Для контроля данных.

### **7. Внемашинные информационные ресурсы предприятия это**

- a) Управленческие документы.
- b) Базы данных.
- c) Базы знаний.
- d) Файлы.
- e) Хранилища данных.

### **8. Внутримашинные информационные ресурсы предприятия это**

- a) Базы данных.
- b) Web-сайты.
- c) Базы знаний.
- d) Проектно-конструкторские документы.
- e) Хранилища данных.
- f) Бухгалтерские и финансовые документы.

### **9. Укажите распространенные формы внутримашинного представления структурированных информационных ресурсов**

- a) Базы данных.
- b) Традиционные бумажные управленческие документы.
- c) Базы знаний.
- $\mathbf{d}$ Тексты приказов, введенные в компьютер.
- Хранилища данных.  $e)$
- Web-сайты.  $f$

### 10. Каким образом изменяются затраты в результате использования инфокоммуникационных технологий

- Возрастают. a)
- $b)$ Распределяются.
- $\mathbf{c}$ ) Исчезают.

 $\epsilon$ )

- $\mathbf{d}$ Накапливаются.
- $e)$ Снижаются.

### 11. Прямая экономическая задача характеризуется

- Параллельными вычислениями. a)
- $b)$ Расчетами от частного к общему.
- $\mathbf{c}$ ) Последовательными вычислениями.
- $d)$ Расчетами от общего к частному.
	- Формированием информации о фактическом состоянии предприятия.

### 12. Обратная экономическая задача характеризуется

- Распределенными вычислениями. a)
- Последовательными вычислениями.  $b)$
- $\mathbf{c}$ ) Вычислениями от общего к частному.
- $\mathbf{d}$ Выдачей оперативных справок.
- Формированием информации для управленческих решений.  $e)$

### 13. В какой программе можно создать текстовый документ?

- Windows Word a)
- Microsoft Word  $b)$
- $c)$ Microsoft Excel
- Microsoft Power Point  $\mathbf{d}$

### 14. Сколько документов можно одновременно открыть в редакторе Word?

- Только один a)
- $b)$ Не более трех
- $\overline{c}$ Сколько необходимо
- Зависит от задач пользователя и ресурсов компьютера d)

### 15. Чтобы сохранить текстовый файл (документ) в определенном формате, необходимо залать:

- размер шрифта; a)
- тип файла;  $b)$
- параметры абзаца;  $\mathbf{c}$ )
- $d)$ поля на страницах;
- параметры страницы.  $e)$
- 16. Программа Microsoft Word предназначена:
- только для создания текстовых документов; a)
- для создания текстовых документов с элементами графики;  $b)$
- только для создания графических изображений;  $\mathbf{c}$ )
- только для создания графических изображений с элементами текста;  $\mathbf{d}$
- $\epsilon$ ) ни для одного из вышеперечисленного.
- $17.$ В процессе редактирования текста изменяется:
- $a)$ размер шрифта;

 $e)$ 

- $b)$ параметры абзаца;
- $c)$ последовательность символов, слов, абзацев;
- $\mathbf{d}$ параметры страницы;
	- ни одно из вышеперечисленного.
- 18. В текстовом редакторе Microsoft Word при задании нового раздела можно:
- a) изменить ориентацию страниц в новом разделе документа;
- b) изменить содержимое колонтитулов нового раздела документа;
- c) изменить нумерацию страниц в новом разделе документа;
- d) осуществить все вышеуказанное;
- e) невозможно ни одно из вышеперечисленных действий.
- **19. Перед изменением типа границ в таблице при помощи меню необходимо:**
- a) установить курсор рядом с таблицей;
- b) выделить ячейки таблицы;
- c) Вызвать панель «Рисование»;
- d) установить курсор в одной из ячеек таблицы;
- e) не нужно делать никаких предварительных действий.

### **20. Буфер обмена принадлежит:**

- a) графическому редактору Microsoft Paint;
- b) текстовому редактору Microsoft Word;
- c) операционной системе Microsoft Windows;
- d) электронным таблицам Microsoft Excel;
- e) ни одному из вышеперечисленного.
- **21. Как осуществляется выделение строки текста?**
- a) двойной клик левой кнопкой мыши в центре строки;
- b) клик правой кнопкой мыши в центре строки;
- c) клик левой кнопкой мыши по пункту правка основного меню;
- d) клик правой кнопкой мыши на правом поле напротив строки;
- e) клик левой кнопкой мыши на левом поле напротив строки.

### **22. При вырезании фрагмента текста происходит:**

- a) копирование фрагмента текста;
- b) удаление фрагмента текста;
- c) запись фрагмента текста в буферную память;
- d) перемещение фрагмента текста;
- e) размножение фрагмента текста.

### **23. Программа Microsoft Word позволяет:**

- a) создавать только графические изображения;
- b) создавать только текстовые документы;
- c) создавать только текстовые документы с элементами графики;
- d) создавать текстовые документы с таблицами и элементами графики;
- e) ни одно из вышеперечисленного.

### **24. В текстовом редакторе Microsoft Word можно вставить графическое**

### **изображение в текст:**

- a) только используя буфер обмена;
- b) только используя графическую библиотеку Microsoft Word;
- c) только используя специальную панель инструментов;
- d) всеми перечисленными способами;
- e) ни одним из вышеперечисленных способов.

### **25. В текстовом редакторе Microsoft Word при работе с текстом, клавишу Enter необходимо нажимать:**

- a) в конце предложения;
- b) в конце абзаца;
- c) в конце строки;
- d) везде в вышеперечисленных;
- e) ни одно из вышеперечисленного

### **26. В текстовом редакторе основными параметрами при задании параметров абзаца являются:**

a) гарнитура, размер, начертание;

- $b)$ отступ, интервал;
- $\mathbf{c})$ поля, ориентация;
- $\mathbf{d}$ стиль, шаблон;
- $e)$ ни одно из вышеперечисленного.
- 27. При задании параметров форматирования шрифта действия производятся:
- над всем текстом документа; a)
- $b)$ над выделенным фрагментом документа;
- $\mathbf{c}$ ) над одним абзацем документа;
- $d)$ над одним словом документа;
- ни над одним из вышеперечисленного.  $e)$
- 28. В программе MS Word текстовый курсор имеет вид:
- мигающей вертикальной черты в области текста;  $a)$
- $b)$ стрелки-указателя;
- немигающей вертикальной черты;  $\mathbf{c}$ )
- $\mathbf{d}$ горизонтальной черты;
- графического выделения пункта меню.  $e)$

### 29. Что такое табличный процессор Excel, его назначение?

- Excel это приложение MS Windows, которое позволяет редактировать текст, рисовать a)
- различные картинки и выполнять расчеты

#### <u>Excel – предназначен для обработки данных (расчетов и построения диаграмм),</u>  $b)$ представленных в табличном виде

Excel - программное средство, предназначенное для редактирования данных  $\mathbf{c}$ наблюлений

Процессор, устанавливаемый в компьютере и предназначенный для обработки  $\mathbf{d}$ данных, представленных в виде таблицы

### 30. При помощи какой кнопки клавиатуры можно выделить не смежные ячейки листа **Microsoft Excel?**

- Shift a)
- $b)$ Ctrl
- $c)$ Tab
- $\mathbf{d}$  $Alt$

### 31. Как переименовать лист рабочей книги Excel?

- Выполнить команду Правка → Переименовать лист a)
- Щелкнуть на ярлычке листа правой кнопкой и в контекстном меню выбрать команду  $b)$ "Переименовать"
- Переименовать листы Excel нельзя. Они всегла имеют название "Лист1, Лист2.."  $\mathbf{c}$ )
- Щелкнуть правой кнопкой в середине рабочего листа и выбрать команду  $\mathbf{d}$
- "Переименовать лист"

### 32. Что означает, если в ячейке Excel Вы видите группу символов ######?

- Выбранная ширина ячейки, не позволяет разместить в ней результаты вычислений a)
- $b)$ В ячейку введена недопустимая информация
- Произошла ошибка вычисления по формуле  $c)$
- $\mathbf{d}$ Выполненные действия привели к неправильной работе компьютера

### 33. Как сделать так, чтобы введенные в ячейку Excel числа воспринимались как текст?

Числа, введенные в ячейку, всегда воспринимаются Excel только как числа a)

Выполнить команду Формат  $\rightarrow$  Ячейки... и на вкладке "Формат ячеек - Число"  $b)$ выбрать "Текстовый"

- $c)$ Сервис → параметры → текстовый
- Просто вводить число в ячейку. Компьютер сам определит число это или текст  $d)$

### 34. Как изменить фон выделенной области ячеек Excel?

Выполнить команду "Вид → Фон" и выбрать необходимый цвет a)

b) Щелкнуть правой кнопкой мыши по выделенному и в открывшемся окне выбрать команду "Заливка цветом"

c) Выполнить команду Правка → Фон и выбрать необходимый цвет

d) Выполнить команду Формат → Ячейки... и в открывшемся диалоговом окне на

вкладке "Вид" выбрать необходимый цвет

**35. Как в Excel сделать рамку вокруг выделенной группы ячеек?**

a) Для создания рамки вокруг выделенной группы ячеек используется инструмент "Прямоугольник" Инструментальной панели "Рисование"

b) Для создания рамки вокруг выделенной группы ячеек используется инструмент "Надпись" Инструментальной панели "Рисование"

c) Для создания рамки вокруг выделенной группы ячеек используется Вкладка "Граница" диалогового окна "Формат ячеек"

d) Для создания рамки вокруг выделенной группы ячеек используется Вкладка "Вид" диалогового окна "Формат ячеек"

**36. Чем отличается в Excel применение клавиш со стрелками от их применения вместе с нажатой клавишей "Ctrl"?**

a) Ничем

b) При нажатой клавише Ctrl, нажатие стрелки приводит к перемещению курсора в конец (начало) или к первому (последнему) столбцу, в зависимости от выбранного направления стрелки

c) При нажатой клавише Ctrl, нажатие стрелки приводит к выделению группы ячеек в направлении выбранной стрелки

d) При нажатой клавише Ctrl, нажатие стрелки приводит к отмену выделения ячеек в направлении стрелки

**37. Что означает формула, записанная в одной из ячеек Excel =СУММ(Лист1!A1:A10;Лист2!B1:B11)?** 

a) Сумма чисел, находящихся в ячейках А1:10 Листа 1 будет помещена в ячейки В1:В11 Листа 2

b) Сумма всех чисел, находящихся на Листе 1 и Листе 2

c) Такая запись формулы не допустима!

d) Сумма чисел, находящихся в ячейках А1:А10 на Листе1 и чисел, находящихся в ячейках В1:В11 на Листе 2

**38. Что означает если в ячейке Excel в результате вычисления по формуле появилось выражение " #ЗНАЧ!"?**

a) Компьютер выполнил недопустимую операцию

b) Один из аргументов функции содержит недопустимую переменную (например, текст)

c) Число, полученное в результате вычисления по формуле, превышает заданные размеры ячейки

d) Это означает, что необходимо изменить формат ячеек, содержащих аргументы функции (например, "Текстовый" формат заменить на "Числовой")

**39. Обычно, при написании формул используются данные расположенные в нескольких ячейках, т. е. используется "Диапазон ячеек", который выглядит в строке формул Excel следующим образом?**

- a)  $A1\$  B3
- b)  $A1+B3$
- c) A1:B3
- d) A1-B3

### **40. Вы построили диаграмму в Excel по некоторым данным из таблицы, а через некоторое время изменили эти данные. Как перестроить диаграмму для новых данных таблицы?**

- a) Пересчет диаграммы в стандартном режиме произойдет автоматически
- b) Достаточно дважды щелкнуть мышью по диаграмме
- c) Достаточно один раз щелкнуть мышью по диаграмме
- d) Необходимо построить новую диаграмму

### **41. В ячейке Microsoft Excel А1 необходимо рассчитать сумму содержимого ячеек С1 и В1 для этого в ячейке А1 нужно указать:**

- a) С1+В1;
- b) СУММ(С1:В1);
- c)  $=$   $C1+B1$ ;
- d)  $=$   $CVMM(C1+B1);$
- e) ни одно из вышеперечисленного.

### **42. В MS Excel ссылка С2:**

- a) не изменяется при автозаполнении;
- b) изменяется при автозаполнении в любом направлении;
- c) изменяется при автозаполнении вниз;
- d) изменяется при автозаполнении вправо;
- e) в таком виде ссылка не указывается.

### **43. В электронных таблицах выделена группа ячеек А1:СЗ. Сколько ячеек входит в эту группу?**

- a) 6;
- b)  $12;$
- c)  $3$ ;
- d) 9;
- e) 13.

### **44. В ячейке Microsoft Excel С1 необходимо рассчитать сумму содержимого ячеек А1 и В1 для этого в ячейке С1 нужно указать:**

- a) А1+В1;
- b) Сумм(А1:В1);
- c)  $=A1+B1$ ;
- d)  $=$   $C<sub>YMM</sub>(A1+B1);$
- e) ни одно из вышеперечисленного.

### **45. В MS Excel ссылка D\$3:**

- a) не изменяется при автозаполнении;
- b) изменяется при автозаполнении в любом направлении;
- c) изменяется при автозаполнении вниз;
- d) изменяется при автозаполнении вправо;
- e) в таком виде ссылка не указывается.

### **46. В ячейке Microsoft Excel D1 необходимо рассчитать сумму содержимого ячеек А1, В1 и С1 для этого в ячейке D1 нужно указать:**

- a)  $A1+B1$ ;
- b)  $=$   $CYMM(A1:C1);$
- c)  $A1+B1+C1$ ;
- d)  $=$   $CYMM (C1+B1+A1);$
- e) и одно из вышеперечисленного.

### **47. Электронные таблицы оперируют следующими объектами данных:**

- a) поле;
- b) ячейка;
- c) тетрадь;
- d) лист;
- e) книга;

### **48. Электронные таблицы позволяют выполнять следующие операции:**

- a) вычислять значения арифметических выражений;
- b) вычислять значения условных выражений;
- c) осуществлять циклические вычисления;
- $\mathbf{d}$ вычислять производные;
- вычислять интегралы. e)

### 49. В электронной таблице строки именуются так:

- a) A. B. C. ..Z. AA...
- $1, 2, 3, ...;$  $b)$
- произвольно;  $\mathbf{c}$ )
- $\mathbf{d}$ справа налево;
- снизу вверх.  $e)$

### 50. В электронной таблице знак "\$" перед номером строки в обозначении ячейки указывает на:

- денежный формат; a)
- $b)$ начало формулы;
- $c)$ абсолютную адресацию;
- $d)$ начало выделения блока ячеек;
- пересчет номера строки, начиная с текущего.  $e)$

### 51. Ссылка в электронной таблице - это:

- номер столбца и номер строки; a)
- совокупность математических операторов, чисел, функций;  $b)$
- область, определяемая пересечением столбца и строки ЭТ;  $c)$
- $\mathbf{d}$ способ указания адреса ячейки;
- изменяющийся при копировании и перемещении формулы адрес ячейки,  $\epsilon$ ) содержащей исходное данное (операнд).

### 52. В ячейку F5 введена формула = SE3/A3. Содержимое ячейки F5 скопировали в H5. Какая формула будет в Н5?

- $=\frac{$2,2}{2}$ a)
- $b)$  $=\frac{$E3}{D3}$ ;
- $=\frac{8E3}{E3}$ :  $c)$
- $=\frac{$E3}{C3}$ .  $\mathbf{d}$

### 53. Что такое PowerPoint?

- $a)$ прикладная программа Microsoft Office, предназначенная для создания презентаций
- $\mathbf{b}$ прикладная программа для обработки кодовых таблиц
- устройство компьютера, управляющее его ресурсами в процессе обработки данных в  $\mathbf{c}$ ) табличной форме
- системная программа, управляющая ресурсами компьютера  $d)$

### 54. Что такое презентация PowerPoint?

- демонстрационный набор слайдов, подготовленных на компьютере a)
- прикладная программа для обработки электронных таблиц  $b)$
- $c)$ устройство компьютера, управляющее демонстрацией слайдов
- текстовой документ, содержащий набор рисунков, фотографий, диаграмм  $\mathbf{d}$

### 55. Power Point нужен для создания ....

- а) таблиц с целью повышения эффективности вычисления формульных выражений
- b) текстовых документов, содержащих графические объекты
- c) Internet-страниц с целью обеспечения широкого доступа к имеющейся информации
- d) презентаций с целью повышения эффективности восприятия и запоминания информации

### 56. Составная часть презентации, содержащая различные объекты, называется...

- а) слайд
- $b)$  лист
- с) кадр
- d) рисунок

### 57. Совокупность слайдов, собранных в одном файле, образуют...

- показ a)
- $b)$ презентацию
- c) кадры
- d) рисунки

### **58. Запуск программы Power Point осуществляется с помощью команд …**

- a) *Пуск – Главное меню – Программы – Microsoft Power Point*
- b) *Пуск – Главное меню – Найти – Microsoft Power Point*
- c) *Панели задач – Настройка – Панель управления – Microsoft Power Point*
- d) *Рабочий стол – Пуск – Microsoft Power Point*

### **59. В каком разделе меню окна программы Power Point находится команда** *Создать (Новый) слайд***?**

- a) *Показ слайдов*
- b) *Вид*
- c) *Файл*
- d) *Вставка*

### **60. Выбор макета слайда в программе Power Point осуществляется с помощью команд**

- **…**
- a) *Формат – Разметка слайда*
- b) *Формат – Цветовая схема слайда*
- c) *Вставка – Дублировать слайд*
- d) *Правка – Специальная вставка*

### **61. Конструктор и шаблоны в программе Power Point предназначены для…**

- **a) облегчения операций по оформлению слайдов**
- b) вставки электронных таблиц
- c) вставки графических изображений
- d) создания нетипичных слайдов

### **62. Какая кнопка панели** *Рисование* **в программе Power Point меняет цвет контура фигуры?**

- a) цвет шрифта
- b) тип линии
- c) тип штриха
- d) цвет линий

63. Какая кнопка панели *Рисование* в программе Power Point меняет цвет внутренней области фигуры?

- a) цвет заливки
- b) цвет линий
- c) стиль тени
- d) цвет шрифта

### **64. Команды вставки картинки в презентацию программы Power Point…**

- a) *Вставка – Объект*
- b) *Вставка – Рисунок – Картинки*
- c) *Формат – Рисунок – Картинки*
- d) *Формат – Рисунок – Из файла*

### **65. Команды добавления диаграммы в презентацию программы Power Point - ...**

- a) *Правка – Добавить диаграмму*
- b) *Файл – Добавить диаграмму*
- c) *Вставка – Диаграмма*
- d) *Формат – Диаграмма*

### **66. С помощью каких команд можно изменить цвет объекта WordArt в программе Power Point?**

- a) *Действия – Цвета и линии – Цвет текста*
- b) *Коллекция WordArt Изменить текст*
- c) *Формат объекта WordArt – Рисунок – Заливка – Цвет*
- d) *Формат объекта WordArt – Заливка – Цвет*

### **67. Какой кнопкой панели** *Рисование* **в программе Power Point можно заменить сплошную линию на пунктирную?**

- a) *Тип линии*
- b) *Вид стрелки*
- c) *Тип штриха*
- d) *Линия*

### **68. В каком разделе меню окна программы Power Point находится команда** *Настройка анимации***?**

- *a) Показ слайдов*
- *b) Формат*
- *c) Файл*
- *d) Вставка*

### **69. Эффекты анимации отдельных объектов слайда презентации программы Power Point задаются командой …**

- a) *Показ слайдов – Настройка анимации*
- b) *Показ слайдов – Эффекты анимации*
- c) *Показ слайдов – Настройка действия*
- d) *Показ слайдов – Настройка презентации*

# **70. Команды настройки смены слайдов презентации программы Power Point по**

**щелчку - …** 

- a) *Показ слайдов – Смена слайдов – Автоматически после*
- b) *Показ слайдов – Настройка анимации – После предыдущего*
- c) *Показ слайдов – Настройка анимации – Запускать щелчком*
- d) *Показ слайдов – Смена слайдов – По щелчку*

### **71. Какая команда контекстного меню программы Power Point превращает любой объект в управляющую кнопку?**

- a) *Настройка анимации*
- b) *Настройка действия*
- c) *Настройка презентации*
- d) *Настройка времени*

### **72. С помощью каких команд можно вставить готовый звуковой файл в слайд презентации программы Power Point?**

- a) *Вставка – Объект*
- b) *Показ слайдов – Звукозапись*
- c) *Вставка – Фильмы и звук – Запись звука*
- d) *Вставка – Фильмы и звук – Звук из файла*

### **73. С помощью каких команд можно добавить встроенный звук смены слайда презентации программы Power Point?**

### a) *Показ слайдов – Смена слайдов – Звук*

- b) *Вставка – Фильмы и звук – Запись звука*
- c) *Вставка – Фильмы и звук – Звук из файла*
- d) *Вставка – Фильмы и звук – Звук из коллекции*

### **74. Выполнение команды** *Начать показ слайдов* **презентации программы Power Point осуществляет клавиша …**

- a) *F5*
- b)  $F4$
- c) *F3*
- d) *F7*

### **75. С помощью какой команды или кнопки можно запустить показ слайдов презентации программы Power Point, начиная с текущего слайда ?**

- *a)* команда горизонтального меню *Показ слайдов – Начать показ*
- *b)* кнопка *Просмотр*

 $c)$ кнопка Показ слайдов

команда строки меню Показ слайдов - Произвольный показ  $\left( d\right)$ 

### 76. Укажите расширение файла, содержащего обычную презентацию Microsoft PowerPoint.

- a) .ppt
- .gif  $b)$
- $\mathbf{c})$ .jpg
- $d)$ .pps

### 77. В число основных функций систем управления базами данных (СУБД) не входит ...

- первичный ввод, пополнение, редактирование данных a)
- $b)$ выбор модели хранимых данных
- $\mathbf{c}$ ) визуализация информации
- $d)$ создание структуры новой базы данных

### 78. В процесс создания новой таблицы базы данных не входит ...

- указание типа данных каждого поля таблицы a)
- $b)$ формирование запроса к таблице
- $\mathbf{c})$ задание ключевых полей
- $\rm d$ присваивание имен всем полям таблицы

79. Модель базы данных, представляющая собой совокупность двумерных таблиц, где каждая таблица отражает объект реального мира, а каждая строка в таблице отражает параметры конкретного элемента объекта, называется ...

- a) сетевой
- $b)$ реляционной
- $\mathbf{c}$ ) шинной
- $\rm d$ иерархической

### 80. В СУБД MS Access не существуют такие типы полей, как ...

- ленежный a)
- графический  $b)$
- Дата/время  $\mathbf{c})$
- $d)$ **валютный**
- $\epsilon$ ) время

### 81. Языком запросов к реляционным базам данных является ...

- a) **OLE**
- **BIOS**  $b)$
- **SOL**  $\mathbf{c}$ )
- **FORTRAN**  $d)$

### 82. Структура таблицы реляционной базы данных (БД) изменится, если ...

- изменить имя записи a)
- $b)$ добавить одну или нескольких записей
- удалить все записи  $c)$
- добавить или удалить поле  $\rm d$

### 83. Ключ в таблице базы ланных не может быть ...

- a) составным
- $b)$ пустым
- $\mathbf{c})$ внешним
- $\mathbf{d}$ простым

#### 84. Вводить, просматривать и редактировать данные в СУБД MS Access можно в режиме

- конструктора таблиц a)
- $b)$ формы
- таблицы  $\mathbf{c})$
- $d)$ мастера таблиц

### 85. Первичным ключом называется ...

строка заголовков таблицы a) атрибут отношения, однозначно идентифицирующий запись  $b)$ столбен Фамилия  $\mathbf{c}$ ) первый столбец таблицы  $\mathbf{d}$ 86. Структура таблицы реляционной базы данных полностью определяется перечнем названий записей a)  $b)$ перечнем названий полей с указанием их типов и других дополнительных свойств данных, содержащихся в них числом записей в базе ланных  $\mathbf{c}$ )  $d)$ заданием ключевых полей 87. Сетевая база данных представляет собой такую организацию данных, при которой связи между данными описываются в виде двумерной таблицы a) связи между данными распределяются по уровням, причем элементы нижнего  $\mathbf{b}$ уровня входят в состав элементов более высокого уровня связи между данными носят произвольный характер  $c)$  $d)$ связи между данными описываются в виде совокупности нескольких двумерных таблиц 88. База ланных это:  $a)$ специальным образом организованная и хранящаяся на внешнем носителе совокупность взаимосвязанных данных о некотором объекте; совокупность программ для хранения и обработки больших массивов  $\mathbf{b}$ информации; интерфейс, поддерживающий наполнение и манипулирование данными;  $\mathbf{c}$ )  $d)$ определенная совокупность информации. 89. Примером иерархической базы данных является:  $a)$ страница классного журнала;  $b)$ каталог файлов, хранимых на диске;  $c)$ расписание поездов;  $d)$ электронная таблица. 90. Информационной моделью, которая имеет сетевую структуру, является: файловая система компьютера; a) таблица Менделеева;  $b)$  $\mathbf{c})$ модель компьютерной сети Интернет;  $\mathbf{d}$ генеалогическое дерево семьи. 91. Примером фактографической базы данных является: БД, содержащая сведения о кадровом составе учреждения; a)  $b)$ БД, содержащая законодательные акты;  $c)$ БД, содержащая приказы по учреждению; БД, содержащая нормативные финансовые документы  $\rm d$ 92. Содержит ли какую-либо информацию таблица, в которой нет полей? содержит информацию о структуре базы данных; a)  $b)$ не содержит никакой информации; таблица без полей существовать не может;  $\mathbf{c}$ )  $\rm d$ содержит информацию о будущих записях. 93. Таблицы базы данных предназначены .... для хранения данных базы a)  $b)$ лля отбора и обработки ланных базы для ввода данных базы и их просмотра  $c)$  $\mathbf{d}$ для автоматического выполнения группы команд для выполнения сложных программных действий  $\epsilon$ ) 94. Из перечисленного НЕ является объектом Access ....

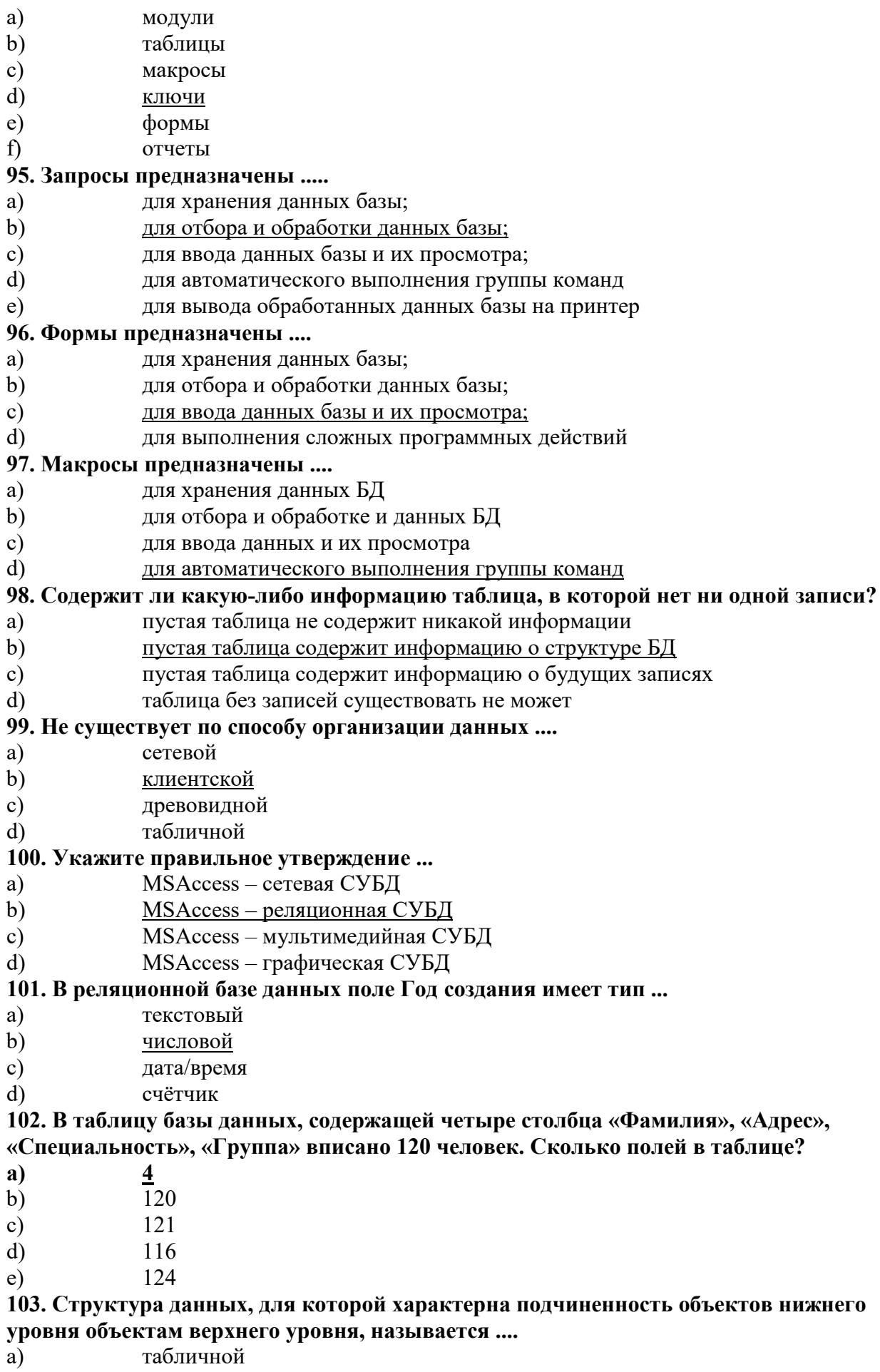

- b) реляционной
- c) иерархической
- d) электронной

**104. Для эффективной работы с базой данных система управления базами данных (СУБД) должна обеспечивать \_\_\_\_\_\_\_\_\_\_ данных.**

- a) непротиворечивость
- b) достоверность
- c) объективность
- d) кодирование

### **105. Понятия «отношение», «кортеж», «атрибут» относятся к основным понятиям**

- **\_\_\_\_\_\_\_\_ модели данных.**
- a) сетевой
- b) иерархической
- c) файловой
- d) реляционной

### **106. Для создания формы в СУБД MS Access можно использовать**

- a) инструмент Построитель форм
- b) Мастер форм
- c) инструмент Разделенная форма
- d) **Конструктор форм**
- e) Создатель форм

### **107. Создается информационная модель, описывающая клуб любителей плавания, которая должна позволять получать ответы на следующие вопросы:**

- a) каковы фамилия и возраст всех участников клуба, плавающих, например, брассом;
- 
- b) в скольких соревнованиях участвовал спортсмен Иванов;
- c) какие фамилии у женщин, одержавших более 10 побед в соревнованиях.

### **108. Основными признаками объекта, которые должны быть отражены в информационной модели, являются ...**

- a) фамилия, пол, возраст, стиль плавания, количество соревнований, количество побед
- b) фамилия, женщина, мужчина, стиль плавания, количество соревнований, количество побед
- c) фамилия, пол, брасс, количество соревнований, количество побед
- d) фамилия, пол, дата рождения, стиль плавания, количество соревнований, количество побед.

### **109. Укажите функции управления предприятием, которые поддерживают современные информационные системы**

#### a) планирование;

- b) премирование;
- c) учет;
- d) анализ;
- e) распределение;
- f) регулирование.

### **110. Какой информационной системе соответствует следующее определение:**

## **программно-аппаратный комплекс, способный объединять в одно целое предприятия с различной функциональной направленностью (производственные, торговые,**

**кредитные и др. организации)**

- a) информационная система промышленного предприятия;
- b) информационная система торгового предприятия;
- c) корпоративная информационная система;
- d) информационная система кредитного учреждения.

### **111. Укажите правильное определение системы**

- a) система это множество объектов;
- b) система это множество взаимосвязанных элементов или подсистем, которые сообща функционируют для достижения общей цели;
- c) система это не связанные между собой элементы;
- d) система это множество процессов.

### **112. Открытая информационная система это**

- a) система, включающая в себя большое количество программных продуктов;
- b) система, включающая в себя различные информационные сети;
- c) система, созданная на основе международных стандартов;
- d) система, ориентированная на оперативную обработку данных;
- e) система, предназначенная для выдачи аналитических отчетов.

### **113. Реинжиниринг бизнеса это**

- a) радикальный пересмотр методов учета;
- b) радикальный пересмотр методов планирования;
- c) радикальный пересмотр методов анализа и регулирования;
- d) радикальное перепроектирование информационной сети;
- e) радикальное перепроектирование существующих бизнес-процессов.

### **114. Укажите правильное определение ERP-системы**

a) информационная система, обеспечивающая управление взаимоотношения с клиентами;

b) информационная система, обеспечивающая планирование потребности в производственных мощностях;

c) интегрированная система, обеспечивающая планирование и управление всеми ресурсами предприятия, его снабжением, сбытом, кадрами и заработной платой,

### производством, научно-исследовательскими и конструкторскими работами;

d) информационная система, обеспечивающая управление поставками.

### **115. Виртуальное предприятие — это**

a) иерархическое объединение различных предприятий;

b) корпоративное объединение различных предприятий;

- c) сетевое объединение на основе электронных средств связи нескольких
- традиционных предприятий, специализирующихся в различных областях деятельности;
- d) не существующее предприятие;
- e) машиностроительное предприятие.

### **116. Информационный процесс – это ...**

- a) хранение информации;
- b) обработка информации;
- c) передача информации;
- d) действия, выполняемые с информацией;
- e) передача информации источником.

### **117. Для чего предназначены информационные системы автоматизированного проектирования?**

- a) для автоматизации функций управленческого персонала;
- b) для автоматизации любых функций компании и охватывают весь цикл работ от проектирования до сбыта продукции;
- c) для автоматизации функций производственного персонала;
- d) для автоматизации работы при создании новой техники или технологии.

#### **118. Для чего предназначены информационные системы управления технологическими процессами?**

- a) для автоматизации функций управленческого персонала;
- b) для автоматизации функций производственного персонала;

c) для автоматизации любых функций компании и охватывают весь цикл работ от проектирования до сбыта продукции;

d) для автоматизации работы при создании новой техники или технологии.

**119. Для чего предназначены информационные системы организационного управления?**

a) для автоматизации функций управленческого персонала;

b) для автоматизации любых функций компании и охватывают весь цикл работ от проектирования до сбыта продукции;

c) для автоматизации функций производственного персонала;

d) для автоматизации работы при создании новой техники или технологии.

### **120. Что делают управляющие системы?**

a) вырабатывают информацию, которая принимается человеком к сведению и не превращается немедленно в серию конкретных действий;

b) выполняют инженерные расчеты, создают графическую документацию;

c) вырабатывают информацию, на основании которой человек принимает решение;

d) производят ввод, систематизацию, хранение, выдачу информации без преобразования данных.

**121. Услуга по предоставлению ресурсов для размещения информации на сервере, постоянно находящемся в сети?**

- a) Хостинг;
- b) Копирайтинг;
- c) Троллинг;
- d) Холдинг.

### **122. Программа просмотра гипертекстовых страниц WWW:**

- a) браузер
- b) протокол
- c) сервер
- d) HTML

### **123. Провайдер — это:**

- a) компьютер, предоставляющий услуги связи по сети
- b) программа подключения к сети
- c) фирма, предоставляющая сетевые услуги
- d) специалист по компьютерным сетям

### **124. Каждая поисковая система содержит:**

- a) поисковый сервер
- b) информационный сервер
- c) администратора
- d) базу данных
- e) рабочую станцию

### **125. Компьютер, подключенный к Internet, обязательно имеет:**

### a) **IP-адрес**

- b) web-сервер
- c) домашнюю web-страницу
- d) доменное имя

### **126. Основные объекты информационной безопасности:**

- a) компьютерные сети, базы данных;
- b) информационные системы, психологическое состояние пользователей;
- c) бизнес-ориентированные, коммерческие системы.

### **127. Принципом политики информационной безопасности является принцип:**

- a) разделения доступа (обязанностей, привилегий) клиентам сети (системы);
- b) одноуровневой защиты сети, системы;

c) совместимых, однотипных программно-технических средств сети, системы.

**128. Наиболее распространены угрозы информационной безопасности корпоративной системы:**

- a) покупка нелицензионного программного обеспечения;
- b) ошибки эксплуатации и неумышленного изменения режима работы системы;
- c) сознательного внедрения сетевых вирусов.

### **Типовые задания к лабораторным работам**

7. Создать файл, содержащий информацию о выбранной вами специальности. Параметры документа взять по номеру своего варианта из табл.1. Текст отформатировать *По ширине*. Объем документа ~ 0,5 листа формата А4.

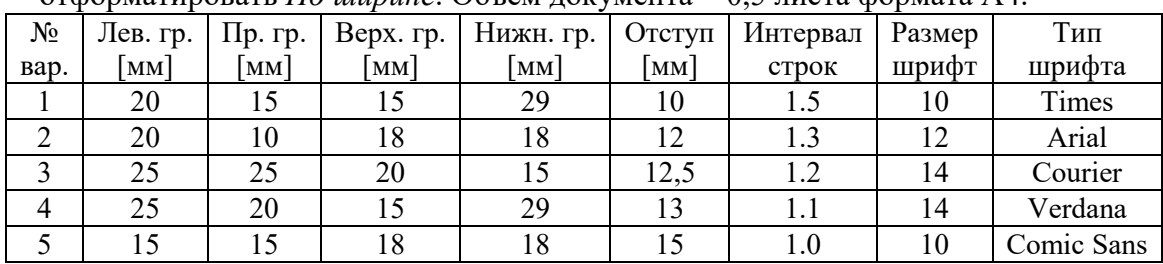

8. Создать файл, содержащий таблицу. Параметры таблицы взять по номеру своего варианта из приведенной ниже таблицы.

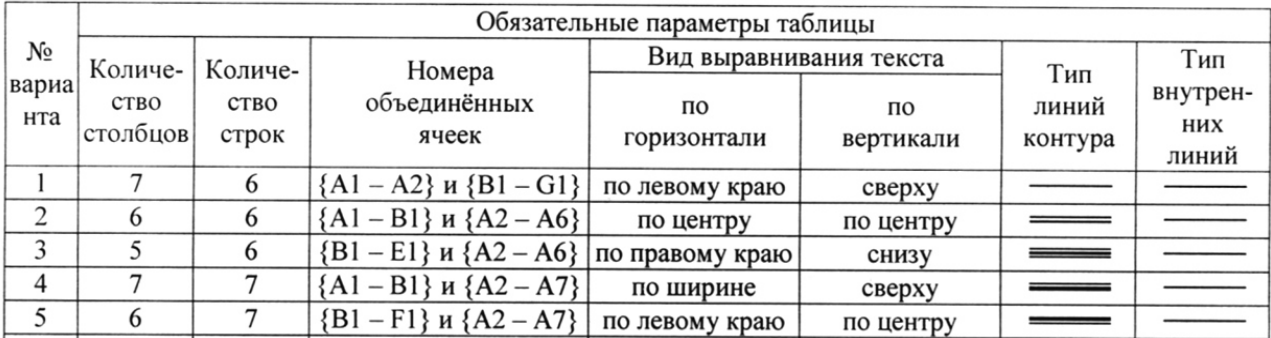

9. С помощью программы Excel вычислить для функцию с параметром из приведенной ниже таблицы.

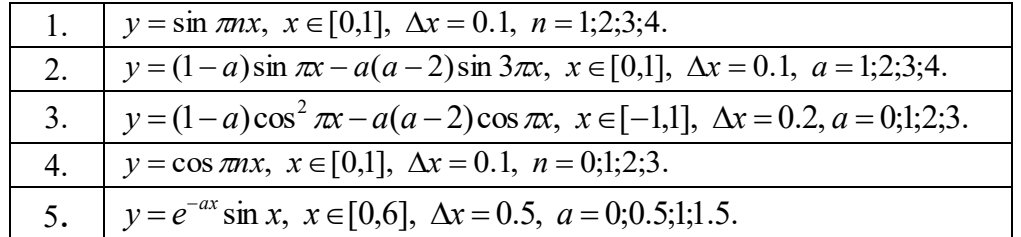

- 10. Построить график функции с соответствующей разметкой осей.
- 11. Определить корни функции на заданном интервале.

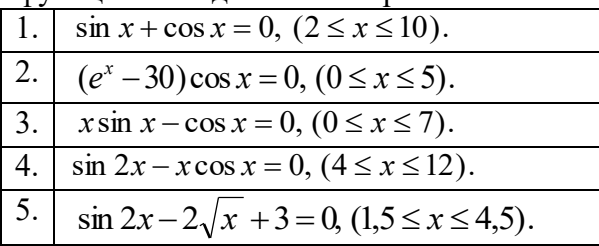

12. Сформировать приглашение на конференцию, как документ слияния. Базу адресов и персональных данных сформировать в программе Excel.

### **Типовые вопросы к контрольным работам**

- 27. Запишите наибольшее двузначное число в шестнадцатеричной системе счисления и определите его десятичный эквивалент.
- 28. Упорядочите следующие числа по убыванию:  $45_{10}$ ,  $52_{16}$ ,  $110001_2$ ,  $125_8$ .
- 29. Переведите число 1110000112 в восьмеричную и шестнадцатеричную системы счисления.
- 30. Переведите число ВЗ<sub>16</sub> в восьмеричную систему счисления.
- 31. Сколько существует натуральных чисел х, для которых выполнено неравенство  $11011011_2 \le x \le DF_{16}$ ?
- 32. Вычислить сумму чисел  $1F_{16}$  и 47<sub>8</sub>, представив результат в десятичной системе счисления.
- 33. Каждый символ алфавита записывается с помощью 5 цифр двоичного кода. Сколько символов в этом алфавите?
- 34. Перевести десятичное число 13 в двоичную систему счисления, а десятичное число 155 в восьмеричную систему
- 35. Правильно запишите выражение 4×4=20.
- 36. Пользователь работал с папкой С: Физика Задачи Кинематика. Сначала он поднялся на один уровень вверх, затем ещё раз поднялся на один уровень вверх и после этого спустился в папку Экзамен, в котором находится файл Информатика.doc. Каков путь к этому файлу?
- 37. Определите, какое из указанных имен файлов не удовлетворяет маске: ?ell\*.??
	- e. vell.ow
	- f. fellow.ra
	- g. tell me.tu
	- h. bell.lab
- 38. Как макровирусы заражают документы. Средства защиты.
- 39. Как работает антивирусный сканер.
- 40. Транспортные протоколы Интернет.
- 41. Что такое DNS-сервер и как он работает.
- 42. Типы принтеров и особенности их работы.
- 43. Задать в документе следующие параметры полей страницы:
	- $-$  верхнее  $-1$  см;
	- нижнее  $-1,8$  см;
	- $-$  левое  $-1$  см;
	- $-$  правое  $-2$  см;
	- ориентация книжная;
	- размер страницы  $A5$ .
- 44. Установить режим переносов в тексте документа.
- 45. Включить режим отображения скрытых символов форматирования.
- 46. Ввести в документ первые четыре абзаца из текста внешнего файла.
- 47. Для первого абзаца текста установить:
	- интервал шрифта разреженный на 6 пунктов;
	- смещение вниз на 3 пункта;
	- выравнивание по левой границе;
	- цвет букв красный.
- 48. Для второго абзаца текста установить:
	- интервал перед абзацем 6 пунктов;
	- интервал после абзаца 6 пунктов;
	- цвет фона желтый.

49. В третьем абзаце полученного текста установить:

- шрифт *Candara*;
- размер букв 15;
- тип их начертания полужирный курсив;
- цвет фона абзаца светло-зеленый;
- цвет букв желтый.

50. Для *х* = 3 и *y* = 4 вычислите:

a) 
$$
\frac{1+x^2}{3y}
$$
 (or~~ber~~  $\rightarrow$  0,8333)

6) 
$$
-2y^2 + \frac{x^3}{4x+5}
$$
 (or~~ber~~  $\rightarrow$  -30,4118)

B) 
$$
\frac{x + \frac{2 + y}{x^2}}{y + \frac{1}{x^2 + 10}}
$$
 (or  $BCT \to 0.90476$ )

- 51. Вычислите значения квадратов и кубов первых 10 чисел.
- 52. Числа Фибоначчи определяются рекуррентной формулой:  $F_1 = 0$ ,  $F_2 = 1$ ,  $F_i = F_{i-1} + F_{i-2}$

Вычислите первые 10 чисел Фибоначчи.

Создать таблицу успеваемости студентов своей группы по результатам сессии. Отформатировать ячейки таблицы так, чтобы содержимое было выровнено по центру, как по горизонтали, так и по вертикали, а числа имели формат двух видов - личные оценки с 0 знаков после запятой, а средние - два знака после запятой. К ячейкам с личными оценками применить условное форматирование: 0≤Х<60 – серая заливка, 60≤Х<74 – желтая заливка,

74 $\leq$ X $\leq$ 83 – зеленая заливка, остальные – красная заливка.

### **5. Методические материалы, определяющие процедуры оценивания индикаторов достижения компетенций**

Специфика формирования компетенций и их измерение определяется структурированием информации о состоянии уровня подготовки обучающихся.

Алгоритмы отбора и конструирования заданий для оценки достижений в предметной области, техника конструирования заданий, способы организации и проведения стандартизированный оценочных процедур, методика шкалирования и методы обработки и интерпретации результатов оценивания позволяют обучающимся освоить компетентностноориентированные программы дисциплин.

Формирование компетенций осуществляется в ходе всех видов занятий, практики, а контроль их сформированности на этапе текущей, промежуточной и итоговой аттестации.

Оценивание знаний, умений и навыков по учебной дисциплине осуществляется посредством использования следующих видов оценочных средств:

- опросы: устный, письменный;
- задания для практических занятий;
- ситуационные задания;
- -контрольные работы;

- коллоквиумы;

- -написание реферата;
- -написание эссе;

- решение тестовых заданий;

- зачет.

### **1.Требование к теоретическому устному ответу**

Оценка знаний предполагает дифференцированный подход к студенту, учет его индивидуальных способностей, степень усвоения и систематизации основных понятий и категорий по дисциплине. Кроме того, оценивается не только глубина знаний поставленных вопросов, но и умение использовать в ответе практический материал.

*Критерии оценивания:* последовательность, полнота, логичность изложения, анализ различных точек зрения, самостоятельное обобщение материала, использование профессиональных терминов, культура речи, навыки ораторского искусства. Изложение материала без фактических ошибок.

Оценка *«отличн*о» ставится в случае, когда материал излагается исчерпывающе, последовательно, грамотно и логически стройно. Обучающийся не затрудняется с ответом, соблюдает культуру речи.

Оценка *«хорошо»* ставится, если обучающийся твердо знает материал, грамотно и по существу излагает его, знает практическую базу, но при ответе на вопрос допускает несущественные погрешности.

Оценка *«удовлетворительно»* ставится, если обучающийся освоил только основной материал, но не знает отдельных деталей, допускает неточности, недостаточно правильные формулировки, нарушает последовательность в изложении материала, затрудняется с ответами, показывает отсутствие должной связи между анализом, аргументацией и выводами.

Оценка *«неудовлетворительно»* ставится, если обучающийся не отвечает на поставленные вопросы.

#### **2. Творческие задания**

*Реферат* – это небольшая по объему письменная работа, сочетающая не только описание стандартного решения описываемой проблемы, но и имеющая элементы оригинального, индивидуального подхода. Текст должен быть легко читаем, но необходимо избегать нарочито разговорного стиля, сленга, шаблонных фраз. Объем составляет примерно 10 стр. 12 шрифтом с одинарным интервалом (без учета титульного листа).

*Критерии оценивания* - оценка учитывает наличие логической структуры построения текста, наличие авторской позиции, ее научность и связь с современным пониманием вопроса, стиль изложения, оформление работы. Следует помнить, что прямое заимствование (без оформления цитат) текста из Интернета или электронной библиотеки недопустимо.

Оценка *«отличн*о» ставится в случае, когда определяется: наличие логической структуры построения текста; обоснованность предлагаемого подхода с учетом понимания внутренних механизмов защиты данных, стиль изложения.

Оценка *«хорошо»* ставится, когда в целом определяется: наличие логической структуры построения текста, но не прослеживается наличие четкой линии защиты; не достаточно обоснований возможных вариантов обхода защиты.

Оценка *«удовлетворительно»* ставится, когда в целом определяется: наличие логической структуры построения алгоритма защиты, но не прослеживаются четкие выводы, нарушается ясность изложения

Оценка *«неудовлетворительно»* ставится, если не выполнены никакие требования.

#### **3.Информационный проект (презентация)**

*Информационный проект* **–** проект, направленный на стимулирование учебнопознавательной деятельности студента с выраженной эвристической направленностью (поиск, отбор и систематизация информации об объекте, оформление ее для презентации). Итоговым продуктом проекта может быть письменный реферат, электронный реферат с иллюстрациями, слайд-шоу, презентация и т.д.

*Критерии оценивания* – при выставлении оценки учитывается самостоятельный поиск, отбор и систематизация информации, раскрытие вопроса (проблемы), ознакомление студенческой аудитории с этой информацией (представление информации), ее анализ и обобщение, оформление, полные ответы на вопросы аудитории с примерами.

Оценка *«отличн*о» ставится в случае, когда обучающийся полностью раскрывает вопрос (проблему), представляет информацию систематизировано, последовательно, логично, взаимосвязано, использует более 5 профессиональных терминов, широко использует информационные технологии, ошибки в информации отсутствуют, дает полные ответы на вопросы аудитории с примерами.

Оценка *«хорошо»* ставится, если обучающийся раскрывает вопрос (проблему), представляет информацию систематизировано, последовательно, логично, взаимосвязано, использует более 2 профессиональных терминов, достаточно использует информационные технологии, допускает не более 2 ошибок в изложении материала, дает полные или частично полные ответы на вопросы аудитории.

Оценка *«удовлетворительно»* ставится, если обучающийся, раскрывает вопрос (проблему) не полностью, представляет информацию не систематизировано и не совсем последовательно, использует 1-2 профессиональных термина, использует информационные технологии, допускает 3-4 ошибки в изложении материала, отвечает только на элементарные вопросы аудитории без пояснений.

Оценка *«неудовлетворительно»* ставится, если вопрос не раскрыт, представленная информация логически не связана, не используются профессиональные термины, допускает более 4 ошибок в изложении материала, не отвечает на вопросы аудитории.

#### **4.Тестирование**

Является одним из средств контроля знаний обучающихся по дисциплине.

*Критерии оценивания –* правильный ответ на вопрос

Оценка *«отличн*о» ставится в случае, если правильно выполнено 90-100% заданий

Оценка *«хорошо»* ставится, если правильно выполнено 70-89% заданий

Оценка *«удовлетворительно»* ставится в случае, если правильно выполнено 50-69% заданий

Оценка *«неудовлетворительно»* ставится, если правильно выполнено менее 50% заданий

#### **5. Требование к письменному опросу (контрольной работе)**

Оценивается не только глубина знаний поставленных вопросов, но и умение изложить письменно.

*Критерии оценивания:* последовательность, полнота, логичность изложения, анализ различных точек зрения, самостоятельное обобщение материала. Изложение материала без фактических ошибок.

Оценка *«отличн*о» ставится в случае, когда соблюдены все критерии.

Оценка *«хорошо»* ставится, если обучающийся твердо знает материал, грамотно и по существу излагает его, знает практическую базу, но допускает несущественные погрешности.

Оценка *«удовлетворительно»* ставится, если обучающийся освоил только основной материал, но не знает отдельных деталей, допускает неточности, недостаточно правильные формулировки, нарушает последовательность в изложении материала, затрудняется с ответами, показывает отсутствие должной связи между анализом, аргументацией и выводами.

Оценка *«неудовлетворительно»* ставится, если обучающийся не отвечает на поставленные вопросы.